Felder (Arrays) und Zeiger (Pointers) - Teil II

> Zeichen, Texte, String Matching; Mehrdimensionale Felder; kürzeste Wege

## Zeichen und Texte

#### **Service Service** ■ Texte haben wir schon gesehen:

**std::cout << "Prime numbers in {2,...,999}:\n";**

## Zeichen und Texte

#### **Service Service** ■ Texte haben wir schon gesehen:

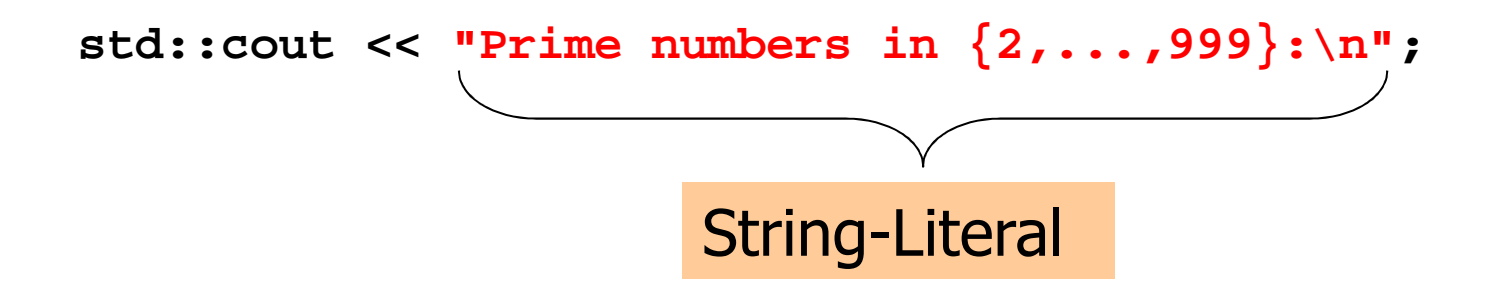

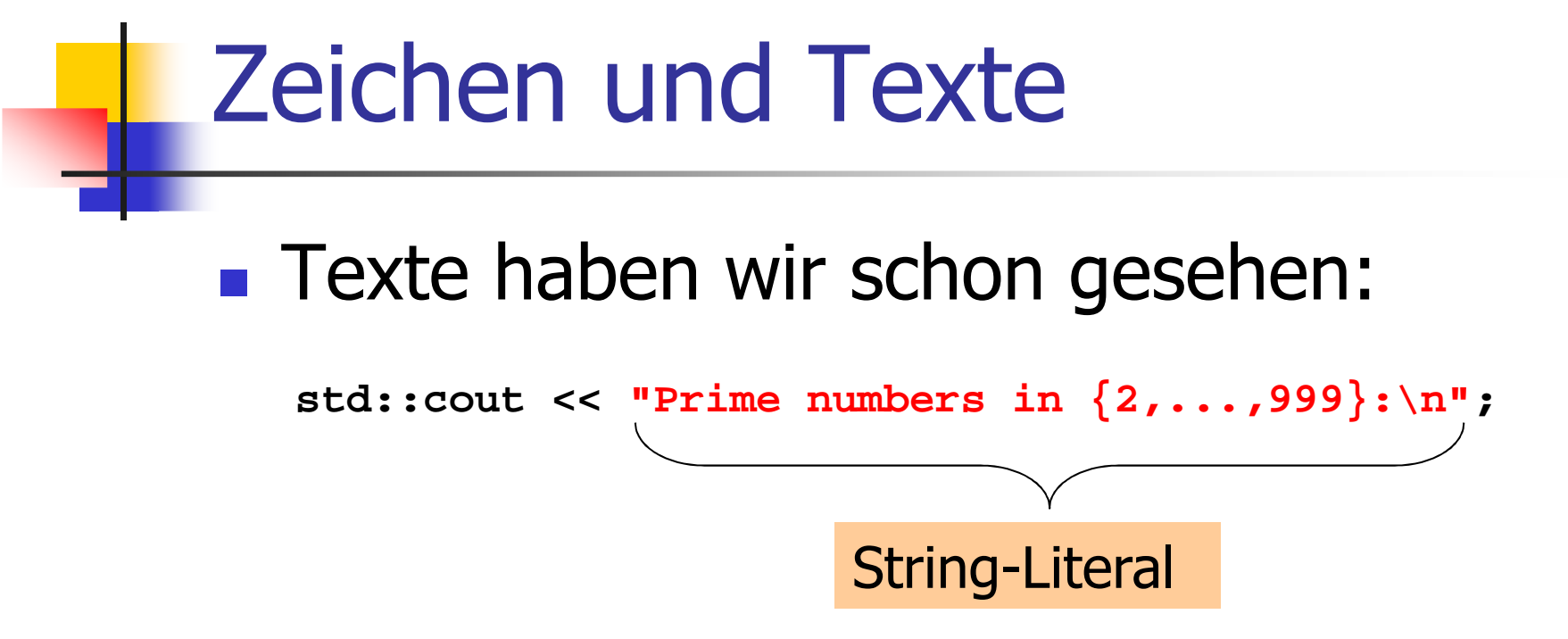

 Können wir auch "richtig" mit Texten arbeiten?

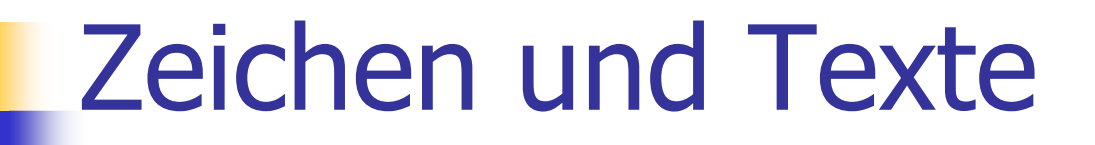

**Service Service** ■ Texte haben wir schon gesehen:

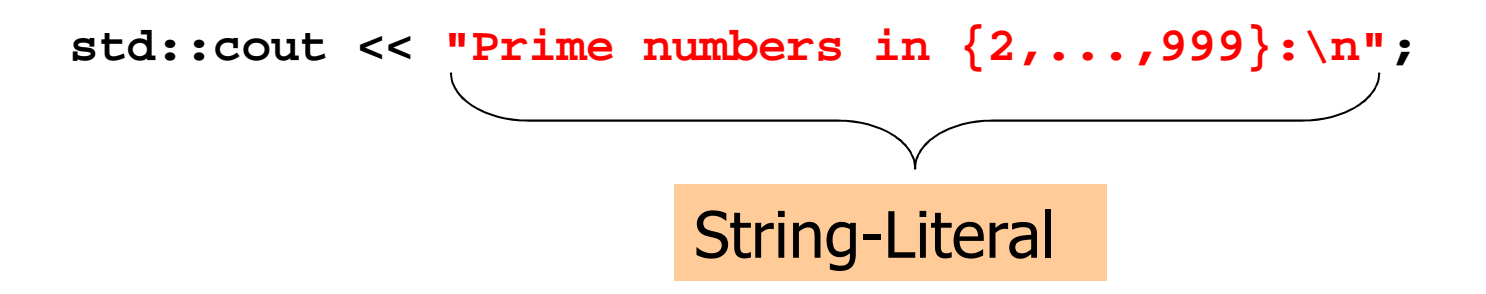

 Können wir auch "richtig" mit Texten arbeiten? Ja:

Zeichen: Wert des fundamentalen Typs **char** 

Text: Feld mit zugrundeliegendem Typ **char** 

**Service Service Frepräsentiert druckbare Zeichen (z.B. 'a'**) und Steuerzeichen (z.B. **'\n'**)

# Der Typ character")

#### **Service Service Frepräsentiert druckbare Zeichen (z.B. 'a'**) und Steuerzeichen (z.B. **'\n'**)

**char c = 'a'**definiert Variable c vom Typ **char** mit Wert **'a';**

#### **Service Service Frepräsentiert druckbare Zeichen (z.B. 'a'**) und Steuerzeichen (z.B. **'\n'**)

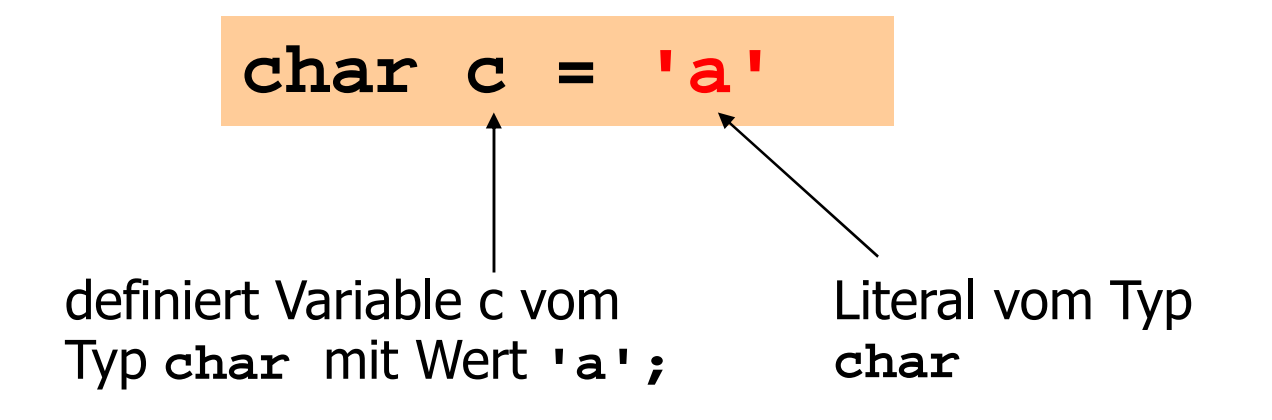

#### **Service Service I** ist formal ein ganzzahliger Typ

- m. Werte konvertierbar nach **int** / **unsigned int**
- a. **Alle arithemtischen Operatoren verfügbar** (Nutzen zweifelhaft: was ist **'a'/'b'** ?)

#### **Service Service I** ist formal ein ganzzahliger Typ

- m. Werte konvertierbar nach **int** / **unsigned int**
- a. **Alle arithemtischen Operatoren verfügbar** (Nutzen zweifelhaft: was ist **'a'/'b'** ?)
- П Werte belegen meistens 8 Bit

Wertebereich:

{-128,...,127} oder {0,...,255}

## Der ASCII-Code

- **Service Service**  definiert konkrete Konversionregeln **char**→ **int / unsigned int**
- **Service Service** wird von fast allen Plattformen benutzt

### Der ASCII-Code

- **Service Service**  definiert konkrete Konversionregeln **char**→ **int / unsigned int**
- **Service Service** wird von fast allen Plattformen benutzt

Zeichen → {0,...,127} **'A','B',...,'Z'** → 65, 66,...,90 **'a','b',...,'z'** →97, 98,...,122

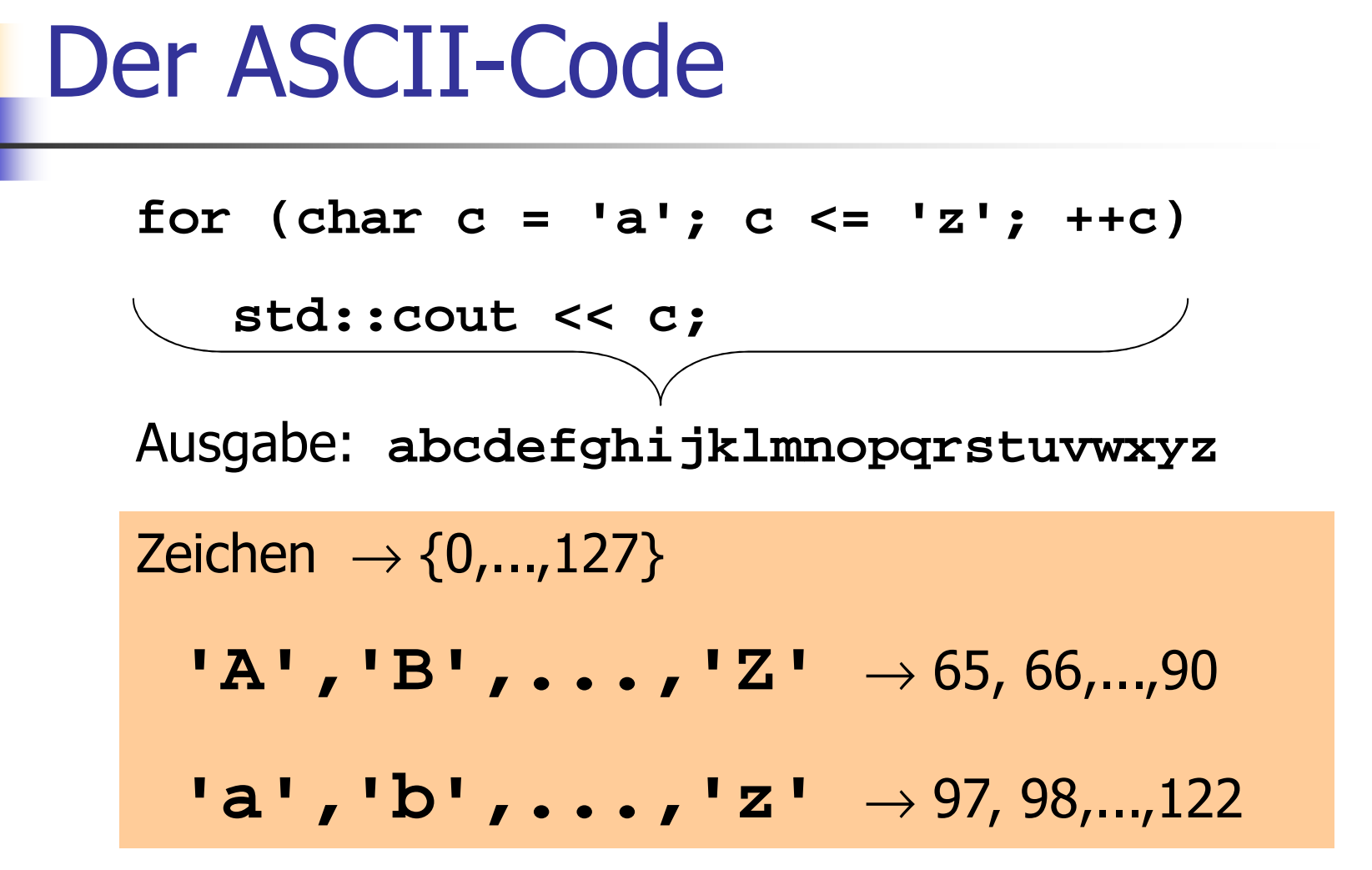

#### **Service Service** sind repräsentierbar als Felder mit zugrundeliegendem Typ **char**

#### **Service Service** sind repräsentierbar als Felder mit zugrundeliegendem Typ **char**

**char text[] = {'b', 'o', 'o', 'l'}**

definiert ein Feld der Länge 4, das dem Text "bool" entspricht

#### **Service Service** sind repräsentierbar als Felder mit zugrundeliegendem Typ **char**

**char text[] = {'b', 'o', 'o', 'l'}**

#### **Service Service Können auch durch String-Literale** definiert werden

**char text[] = "bool"**

#### **Service Service** sind repräsentierbar als Felder mit zugrundeliegendem Typ **char**

**char text[] = {'b', 'o', 'o', 'l'}**

#### **Service Service Können auch durch String-Literale**

definiert werden**char text[] = "bool"**

definiert ein Feld der Länge 5, das dem Text "bool" entspricht und *null-terminiert*  ist (Extrazeichen **'\0'** wird am Ende angehängt)

#### **Service Service** sind repräsentierbar als Felder mit zugrundeliegendem Typ **char**

**char text[] = {'b', 'o', 'o', 'l'}**

#### **Service Service Können auch durch String-Literale**

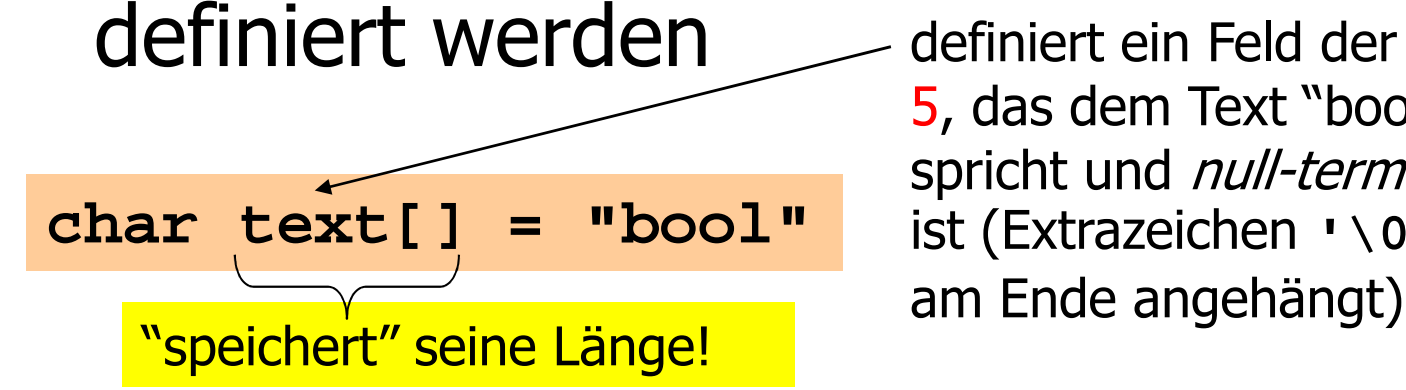

definiert ein Feld der Länge 5, das dem Text "bool" entspricht und *null-terminiert* ist (Extrazeichen **'\0'** wird

Finde das erste (oder alle) Vorkommeneines Musters (meist kurz) in einem gegebenen Text (meist lang)!

Finde das erste (oder alle) Vorkommeneines Musters (meist kurz) in einem gegebenen Text (meist lang)!

### "Trivialer" Algorithmus:

Gallia est omnis divisa in partes tresvisa≠

Finde das erste (oder alle) Vorkommeneines Musters (meist kurz) in einem gegebenen Text (meist lang)!

### "Trivialer" Algorithmus:

Gallia est omnis divisa in partes tresvisa≠

Finde das erste (oder alle) Vorkommeneines Musters (meist kurz) in einem gegebenen Text (meist lang)!

### "Trivialer" Algorithmus:

Gallia est omnis divisa in partes tres visa≠

Finde das erste (oder alle) Vorkommeneines Musters (meist kurz) in einem gegebenen Text (meist lang)!

### "Trivialer" Algorithmus:

```
Gallia est omnis divisa in partes tres
                    visa= (gefunden!)
```

```
#include<iostream>int main ()
{// search string
const char s[] = "bool";Muster "fest verdrahtet" in diesem Program (aber siehe Details im Skript)
  // determine search string length munsigned int m = 0;for (const char* p = s; *p != \sqrt{0}; ++p) ++m;
  // cyclic text window of size mchar* const t = new char[m];unsigned int w = 0; // number of characters read so far
  unsigned int i = 0; // index where t logically starts
  ...
```
#### **#include<iostream>**

```
int main ()
{// search string
const char s[] = "bool"; Rechne die Musterlänge 
aus (das geht, weil s null-
                           terminiert ist)// determine search string length munsigned int m = 0;
 for (const char* p = s; *p != '\0'; ++p) ++m;
 // cyclic text window of size mchar* const t = new char[m];unsigned int w = 0; // number of characters read so far
 unsigned int i = 0; // index where t logically starts
```
**...**

```
#include<iostream>int main ()
{// search string
const char s[] = "bool"; G |a |l |l<br>.
                                     i Gallia
  // determine search string length munsigned int m = 0;for (const char* p = s; *p != \sqrt{0}; ++p) ++m;
  // cyclic text window of size mchar* const t = new char[m];unsigned int w = 0; // number of characters read so far
  unsigned int i = 0; // index where t logically starts
  ...
```

```
#include<iostream>
```

```
int main ()
{// search string
const char s[] = "bool";
```
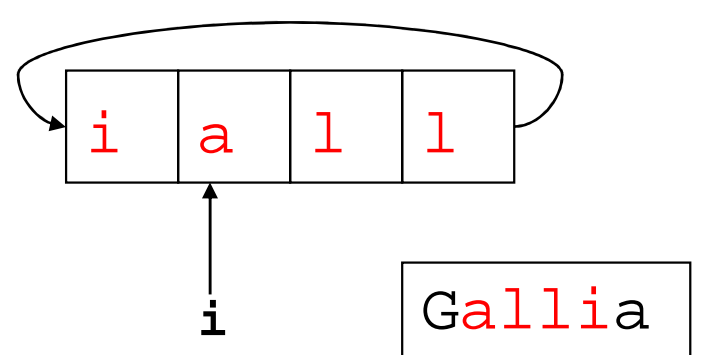

```
// determine search string length munsigned int m = 0;for (const char* p = s; *p != \sqrt{0}; ++p) ++m;
```

```
// cyclic text window of size mchar* const t = new char[m];
```
**unsigned int w = 0; // number of characters read so far unsigned int <sup>i</sup> = 0; // index where t logically starts ...**

```
#include<iostream>
```

```
int main ()
{// search string
const char s[] = "bool";
```
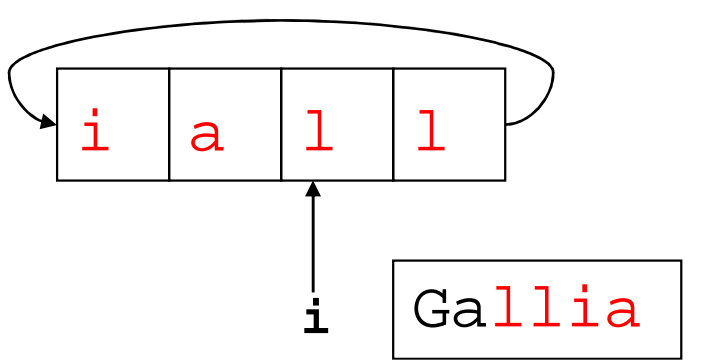

```
// determine search string length munsigned int m = 0;for (const char* p = s; *p != \sqrt{0}; ++p) ++m;
```

```
// cyclic text window of size mchar* const t = new char[m];
```

```
unsigned int w = 0; // number of characters read so far
unsigned int i = 0; // index where t logically starts
...
```
 **// find pattern in the text being read from std::cinstd::cin >> std::noskipws; // don't skip whitespaces!**

**...**

**}**

```
for (unsigned int j = 0; j < m;)

// compare search string with window at j-th elementif (w < m || s[j] != t[(i+j)%m]) // input text still too short, or mismatch: 
// advance window by replacing first characterif (std::cin >> t[i]) { std::cout << t[i];++w; // one more character read
j = 0; // restart with first charactersi = (i+1)%m; // of string and window
} else break; // no more characters in the inputelse ++j; // match: go to next characterstd::cout << "\n";delete[] t;return 0;
```
Leerzeichen und Zeilenumbrüchesollen nichtignoriert werden

 **// find pattern in the text being read from std::cinstd::cin >> std::noskipws; // don't skip whitespaces!**

```
for (unsigned int j = 0; j < m;)
```
**...**

**// compare search string with window at j-th element**

```
if (w < m || s[j] != t[(i+j)%m])
```
**// input text still too short, or mismatch:** 

```

// advance window by replacing first character
```

```
if (std::cin >> t[i]) {
```

```
std::cout << t[i];
```
**++w; // one more character read j = 0; // restart with first charactersi = (i+1)%m; // of string and window**

```

} else break; // no more characters in the inputelse ++j; // match: go to next character
```

```
std::cout << "\n";delete[] t;return 0;
```
**}**

$$
w = 0
$$

 $\frac{\nabla \quad | \texttt{i} \quad | \texttt{s} \quad | \texttt{a}|}{\sqrt{\varepsilon}}$ s

**i**

**j**

 **// find pattern in the text being read from std::cinstd::cin >> std::noskipws; // don't skip whitespaces!**

**...**

```
for (unsigned int j = 0; j < m;)

// compare search string with window at j-th elementif (w < m || s[j] != t[(i+j)%m]) 
                                                              i// input text still too short, or mismatch: // advance window by replacing first characterif (std::cin >> t[i]) { std::cout << t[i];++w; // one more character read
j = 0; // restart with first charactersi = (i+1)%m; // of string and window
} else break; // no more characters in the inputelse ++j; // match: go to next characterstd::cout << "\n";delete[] t;return 0;j\frac{\nabla \quad | \texttt{i} \quad | \texttt{s} \quad | \texttt{a}|}{\sqrt{\varepsilon}}sw == 0
```
G

 **// find pattern in the text being read from std::cinstd::cin >> std::noskipws; // don't skip whitespaces!**

**...**

```
for (unsigned int j = 0; j < m;)

// compare search string with window at j-th elementif (w < m || s[j] != t[(i+j)%m]) i// input text still too short, or mismatch: 
// advance window by replacing first characterif (std::cin >> t[i]) { std::cout << t[i];++w; // one more character read
j = 0; // restart with first charactersi = (i+1)%m; // of string and window
} else break; // no more characters in the inputelse ++j; // match: go to next characterstd::cout << "\n";delete[] t;return 0;j\frac{\nabla \quad | \texttt{i} \quad | \texttt{s} \quad | \texttt{a}|}{\sqrt{\varepsilon}}sw == 0
```

```
...
// find pattern in the text being read from std::cin
std::cin >> std::noskipws; // don't skip whitespaces!for (unsigned int j = 0; j < m;)

// compare search string with window at j-th elementif (w < m \mid s[j] != t[(i+j)<sup>8</sup>m]) 1
                                                                     G// input text still too short, or mismatch: 
// advance window by replacing first characterif (std::cin >> t[i]) { std::cout << t[i];++w; // one more character read
j = 0; // restart with first charactersi = (i+1)%m; // of string and window
} else break; // no more characters in the inputelse ++j; // match: go to next characterstd::cout << "\n";delete[] t;return 0;}j\frac{\text{v} \text{li} \text{s}}{\text{4}}w =Konversion 
nach bool (false wenn<br>—
Eingabe-
strom leer)
```
G

 **// find pattern in the text being read from std::cinstd::cin >> std::noskipws; // don't skip whitespaces!**

**...**

```
for (unsigned int j = 0; j < m;)

// compare search string with window at j-th elementif (w < m || s[j] != t[(i+j)%m]) i// input text still too short, or mismatch: 
// advance window by replacing first characterif (std::cin >> t[i]) { std::cout << t[i];++w; // one more character read
j = 0; // restart with first charactersi = (i+1)%m; // of string and window
} else break; // no more characters in the inputelse ++j; // match: go to next characterstd::cout << "\n";delete[] t;return 0;j\frac{\nabla \quad | \texttt{i} \quad | \texttt{s} \quad | \texttt{a}|}{\sqrt{\varepsilon}}sw == 1
```
G

 **// find pattern in the text being read from std::cinstd::cin >> std::noskipws; // don't skip whitespaces!**

**...**

```
for (unsigned int j = 0; j < m;)

// compare search string with window at j-th elementif (w < m || s[j] != t[(i+j)%m]) i// input text still too short, or mismatch: 
// advance window by replacing first characterif (std::cin >> t[i]) { std::cout << t[i];++w; // one more character read
j = 0; // restart with first charactersi = (i+1)%m; // of string and window
} else break; // no more characters in the inputelse ++j; // match: go to next characterstd::cout << "\n";delete[] t;return 0;j\frac{\nabla \quad | \texttt{i} \quad | \texttt{s} \quad | \texttt{a}|}{\sqrt{\varepsilon}}sw == 1
```
G  $|a|$ 

 **// find pattern in the text being read from std::cinstd::cin >> std::noskipws; // don't skip whitespaces!**

**...**

```
for (unsigned int j = 0; j < m;)

// compare search string with window at j-th elementif (w < m || s[j] != t[(i+j)%m]) i// input text still too short, or mismatch: 
// advance window by replacing first characterif (std::cin >> t[i]) { std::cout << t[i];++w; // one more character read
j = 0; // restart with first charactersi = (i+1)%m; // of string and window
} else break; // no more characters in the inputelse ++j; // match: go to next characterstd::cout << "\n";delete[] t;return 0;j\frac{\nabla \quad | \texttt{i} \quad | \texttt{s} \quad | \texttt{a}|}{\sqrt{\varepsilon}}sw == 2
```
G  $|a|$   $1$ 

 **// find pattern in the text being read from std::cinstd::cin >> std::noskipws; // don't skip whitespaces!**

**...**

**}**

```
for (unsigned int j = 0; j < m;)

// compare search string with window at j-th elementif (w < m || s[j] != t[(i+j)%m]) i// input text still too short, or mismatch: 
// advance window by replacing first characterif (std::cin >> t[i]) { std::cout << t[i];++w; // one more character read
j = 0; // restart with first charactersi = (i+1)%m; // of string and window
} else break; // no more characters in the inputelse ++j; // match: go to next characterstd::cout << "\n";delete[] t;return 0;j\frac{\nabla \quad | \texttt{i} \quad | \texttt{s} \quad | \texttt{a}|}{\sqrt{\varepsilon}}sw == 3
```
 **// find pattern in the text being read from std::cinstd::cin >> std::noskipws; // don't skip whitespaces!**

**...**

**}**

```
for (unsigned int j = 0; j < m;)

// compare search string with window at j-th elementif (w < m || s[j] != t[(i+j)%m]) i// input text still too short, or mismatch: 
// advance window by replacing first characterif (std::cin >> t[i]) { std::cout << t[i];++w; // one more character read
j = 0; // restart with first charactersi = (i+1)%m; // of string and window
} else break; // no more characters in the inputelse ++j; // match: go to next characterstd::cout << "\n";delete[] t;return 0;j\frac{\nabla \quad | \texttt{i} \quad | \texttt{s} \quad | \texttt{a}|}{\sqrt{\varepsilon}}sw == 4
```
G |a |l |l<br>.

```
...
// find pattern in the text being read from std::cin
std::cin >> std::noskipws; // don't skip whitespaces!for (unsigned int j = 0; j < m;)

// compare search string with window at j-th element(i+j) %m
   if (w < m \mid s[j] != t[(i+j)\text{m}])GG |a |l |l<br>.
     // input text still too short, or mismatch: // advance window by replacing first characterif (std::cin >> t[i]) { std::cout << t[i];++w; // one more character read
j = 0; // restart with first charactersi = (i+1)%m; // of string and window
} else break; // no more characters in the inputelse ++j; // match: go to next characterstd::cout << "\n";delete[] t;return 0;}j\bm{\nabla}\mathbf 1saw =i
```
 $\mathbf 1$ 

 $i \mid a \mid l \mid l$ 

 **// find pattern in the text being read from std::cinstd::cin >> std::noskipws; // don't skip whitespaces!**

**...**

**}**

```
for (unsigned int j = 0; j < m;)

// compare search string with window at j-th elementif (w < m || s[j] != t[(i+j)%m]) i// input text still too short, or mismatch: 
// advance window by replacing first characterif (std::cin >> t[i]) { std::cout << t[i];++w; // one more character read
j = 0; // restart with first charactersi = (i+1)%m; // of string and window
} else break; // no more characters in the inputelse ++j; // match: go to next characterstd::cout << "\n";delete[] t;return 0;j\frac{\nabla \quad | \texttt{i} \quad | \texttt{s} \quad | \texttt{a}|}{\sqrt{\varepsilon}}sw == 5
```
<sup>i</sup> <sup>s</sup>

a

 $\overline{V}$ 

 **// find pattern in the text being read from std::cinstd::cin >> std::noskipws; // don't skip whitespaces!**

**...**

**}**

```
for (unsigned int j = 0; j < m;)

// compare search string with window at j-th elementif (w < m || s[j] != t[(i+j)%m]) i// input text still too short, or mismatch: 
// advance window by replacing first characterif (std::cin >> t[i]) { std::cout << t[i];++w; // one more character read
j = 0; // restart with first charactersi = (i+1)%m; // of string and window
} else break; // no more characters in the inputelse ++j; // match: go to next characterstd::cout << "\n";delete[] t;return 0;j\frac{\nabla \quad | \texttt{i} \quad | \texttt{s} \quad | \texttt{a}|}{\sqrt{\varepsilon}}sw == 23
```
 **// find pattern in the text being read from std::cinstd::cin >> std::noskipws; // don't skip whitespaces!**

**...**

**return 0;**

**}**

```
for (unsigned int j = 0; j < m;)

// compare search string with window at j-th element\frac{1}{2} \frac{1}{2} \frac{1}{2} \frac{1}{2} \frac{1}{2} \frac{1}{2} \frac{1}{2} \frac{1}{2} \frac{1}{2} \frac{1}{2} \frac{1}{2} \frac{1}{2} \frac{1}{2} \frac{1}{2} \frac{1}{2} \frac{1}{2} \frac{1}{2} \frac{1}{2} \frac{1}{2} \frac{1}{2} \frac{1}{2} \frac{1}{2} // input text still too short, or mismatch: 
// advance window by replacing first characterif (std::cin >> t[i]) { std::cout << t[i];++w; // one more character read
j = 0; // restart with first charactersi = (i+1)%m; // of string and window
} else break; // no more characters in the inputelse ++j; // match: go to next characterstd::cout << "\n";delete[] t;j\bm{\nabla}\mathbf 1s
```

```
w == 23
```
i  $|s|$ a

 $\overline{\mathbf{v}}$ 

a

**i**

 **// find pattern in the text being read from std::cinstd::cin >> std::noskipws; // don't skip whitespaces!**

**...**

**}**

```
for (unsigned int j = 0; j < m;)

// compare search string with window at j-th elementif (w < m || s[j] != t[(i+j)%m]) i// input text still too short, or mismatch: 
// advance window by replacing first characterif (std::cin >> t[i]) { std::cout << t[i];++w; // one more character read
j = 0; // restart with first charactersi = (i+1)%m; // of string and window
} else break; // no more characters in the inputelse ++j; // match: go to next characterstd::cout << "\n";delete[] t;return 0;j\frac{v}{\cdot} i s a
                                                                 sw == 23
```
i  $|s|$ a

 $\overline{V}$ 

 **// find pattern in the text being read from std::cinstd::cin >> std::noskipws; // don't skip whitespaces!**

**...**

**}**

```
for (unsigned int j = 0; j < m;)

// compare search string with window at j-th elementif (w < m \mid s[j] := t[(i+j)\omega n]) (1+j)\omega n// input text still too short, or mismatch: 
// advance window by replacing first characterif (std::cin >> t[i]) { std::cout << t[i];++w; // one more character read
j = 0; // restart with first charactersi = (i+1)%m; // of string and window
} else break; // no more characters in the inputelse ++j; // match: go to next characterstd::cout << "\n";delete[] t;return 0;j\frac{v}{\cdot} i |s |a
                                                                sw == 23i
```
 $\mathbf 1$ 

 $\begin{array}{c|c|c|c|c} \texttt{l} & \texttt{s} & \texttt{a} & \texttt{v} \end{array}$ 

 **// find pattern in the text being read from std::cinstd::cin >> std::noskipws; // don't skip whitespaces!**

**...**

**}**

```
for (unsigned int j = 0; j < m;)

// compare search string with window at j-th elementif (w < m \mid s[j] := t[(i+j)\text{m}]) (i+j) (m \mid s[j])// input text still too short, or mismatch: 
// advance window by replacing first characterif (std::cin >> t[i]) { std::cout << t[i];++w; // one more character read
j = 0; // restart with first charactersi = (i+1)%m; // of string and window
} else break; // no more characters in the inputelse ++j; // match: go to next characterstd::cout << "\n";delete[] t;return 0;j\frac{v}{i} s a
                                                               sw == 23i
```
 $\mathbf 1$ 

s

 $\begin{array}{c|c} \mathtt{s} & \mathtt{a} & \mathtt{v} \end{array}$ 

 **// find pattern in the text being read from std::cinstd::cin >> std::noskipws; // don't skip whitespaces!**

**...**

**}**

```
for (unsigned int j = 0; j < m;)

// compare search string with window at j-th elementif (w < m \mid s[j] := t[(i+j)\text{km}]) (i+j) (m \mid s[j]) := t[(i+j)\text{km}])// input text still too short, or mismatch: 
// advance window by replacing first characterif (std::cin >> t[i]) { std::cout << t[i];++w; // one more character read
j = 0; // restart with first charactersi = (i+1)%m; // of string and window
} else break; // no more characters in the inputelse ++j; // match: go to next characterstd::cout << "\n";delete[] t;return 0;j\nabla\mathbf 1saw == 23i
```
<sup>i</sup> <sup>s</sup>

a

 $\overline{V}$ 

 **// find pattern in the text being read from std::cinstd::cin >> std::noskipws; // don't skip whitespaces!**

**...**

**}**

```
for (unsigned int j = 0; j < m;)

// compare search string with window at j-th elementif (w < m || s[j] != t[(i+j)%m]) (i+j)%m// input text still too short, or mismatch: 
// advance window by replacing first characterif (std::cin >> t[i]) { std::cout << t[i];++w; // one more character read
j = 0; // restart with first charactersi = (i+1)%m; // of string and window
} else break; // no more characters in the inputelse ++j; // match: go to next character
std::cout << "\n";delete[] t;return 0;j\frac{v}{\frac{1}{s}} a
                                                              sw == 23i
```
i  $|s|$  a  $|v|$ 

```
...
// find pattern in the text being read from std::cin
std::cin >> std::noskipws; // don't skip whitespaces!for (unsigned int i = 0; i < \overline{m};)

// compare search string with window at j-th elementif (w < m || s[j] != t[(i+j)%m]) (i+j)%mi |s| a |v|false// input text still too short, or mismatch: 
// advance window by replacing first characterif (std::cin >> t[i]) { std::cout << t[i];++w; // one more character read
j = 0; // restart with first charactersi = (i+1)%m; // of string and window
} else break; // no more characters in the inputelse ++j; // match: go to next character
 std::cout << "\n";delete[] t;return 0;}j\frac{v}{\frac{1}{s}} a
                                                                 sw == 23i
```
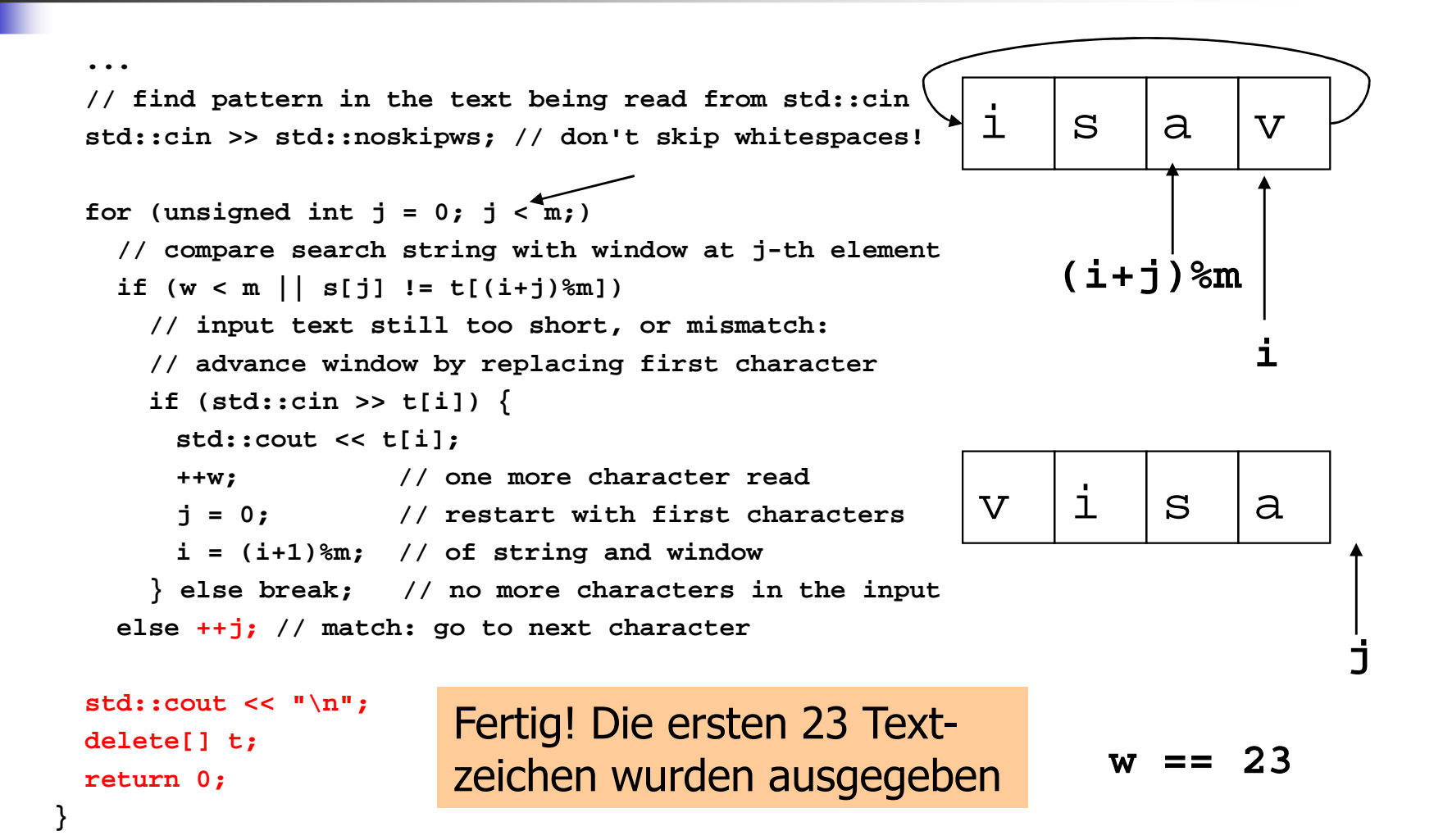

**./string\_matching < eratosthenes.cpp** 

#### **Service Service** Aufruf des Programms z.B. durch

**./string\_matching < eratosthenes.cpp** 

Eingabe wird nicht von der Tastatur, sondern aus der angegebenen Datei genommen (Umlenkung der Eingabe)

#### **Service Service** Aufruf des Programms z.B. durch

#### **./string\_matching < eratosthenes.cpp**

**// Program: eratosthenes.cpp**

**// Calculate prime numbers in {2,...,n-1} using**

**// Eratosthenes' sieve.**

**#include <iostream>**

**int main()**

**{**

Ausgabe:

**const unsigned int n = 1000;**

**// definition and initialization: provides us with// Booleans crossed\_out[0],..., crossed\_out[n-1]bool**

**Service Service** Aufruf des Programms z.B. durch

**./string\_matching < eratosthenes.cpp** 

**> match.out**

Ausgabe wird nicht auf den Bildschirm geschrieben, sondern in die angegebene Datei (Umlenkung der Ausgabe)

**Service Service** Aufruf des Programms z.B. durch

**./string\_matching < eratosthenes.cpp** 

**> match.out**

**Der triviale Algorithmus ist meistens** schnell, aber nicht immer (Übung)

**Service Service** Aufruf des Programms z.B. durch

**./string\_matching < eratosthenes.cpp** 

**> match.out**

- **Der triviale Algorithmus ist meistens** schnell, aber nicht immer (Übung)
- **Service Service** ■ *Knuth-Morris-Pratt*-Algorithmus ist immer schnell

**Service Service** ■ sind Felder von Feldern

#### **Service Service** ■ sind Felder von Feldern **Service Service** ■ dienen zum Speichern von *Tabellen*, Matrizen,...

**Service Service** ■ sind Felder von Feldern

**int a[2][3]**

**a** hat zwei Elemente, und jedes von ihnen ist ein Feld der Länge 3 mit zugrundeliegendem Typ **int**

#### **Service Service** ■ sind Felder von Feldern

**int a[2][3]**

**a** hat zwei Elemente, und jedes von ihnen ist ein Feld der Länge 3 mit zugrundeliegendem Typ **int**

Im Speicher: flach

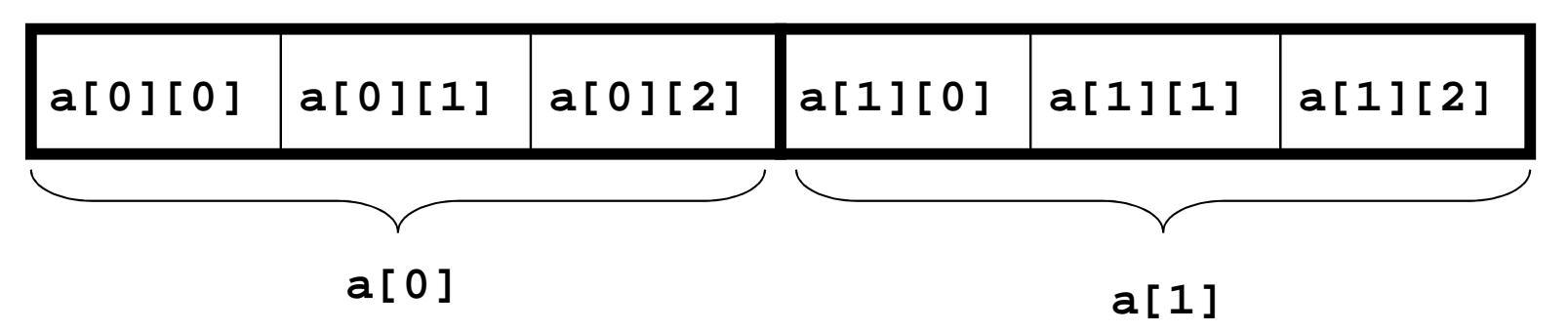

#### **Service Service** ■ sind Felder von Feldern

**int a[2][3]**

**a[1][0] a[1][1] a[1][2]** Im Kopf: Matrix,Tabelle,...0 **a[0][0] a[0][1] a[0][2]** 10 1 2 ZeilenKolonnen

#### **Service Service** sind Felder von Feldern von Feldern...

T **a[**expr1**]...[**exprk**]**

**a** hat expr1 Elemente, und jedes von ihnen ist ein Feld mit *expr2*  Elementen, von denen jedes ein Feld mit *expr3* Elementen ist,...

#### **Service Service** sind Felder von Feldern von Feldern...

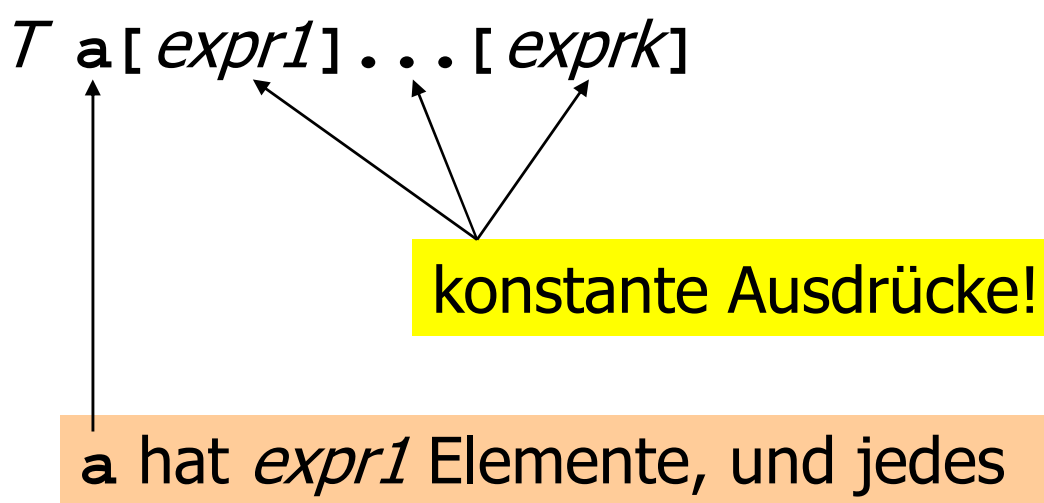

**a** hat expr1 Elemente, und jedes von ihnen ist ein Feld mit *expr2*  Elementen, von denen jedes ein Feld mit *expr3* Elementen ist,...

### Initialisierung:

**int a[2][3] = { {2,4,6}, {1,3,5} }**

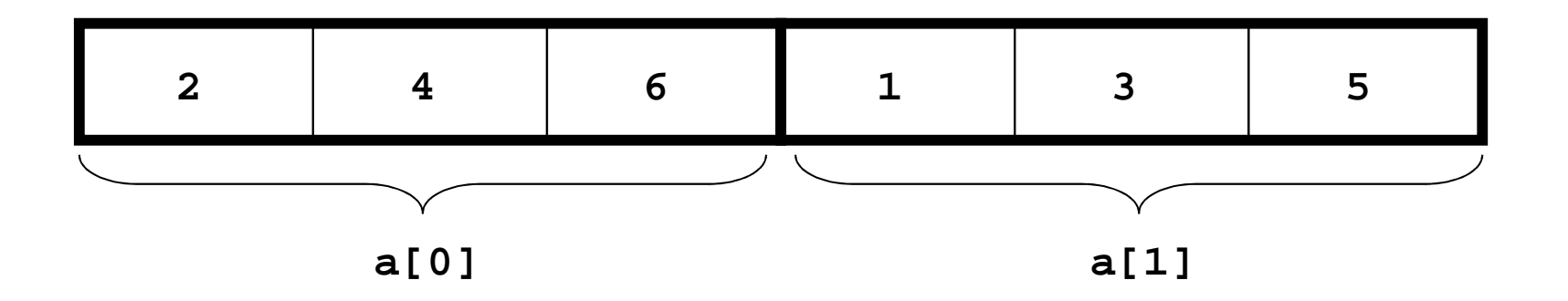

### Initialisierung:

<mark>*erste* Dimension</mark> kann weggelassen werden

$$
\begin{array}{c}\n\text{int } a[ ][3] = \\
\left\{ 2, 4, 6 \right\}, \{1, 3, 5 \} \\
\end{array}
$$

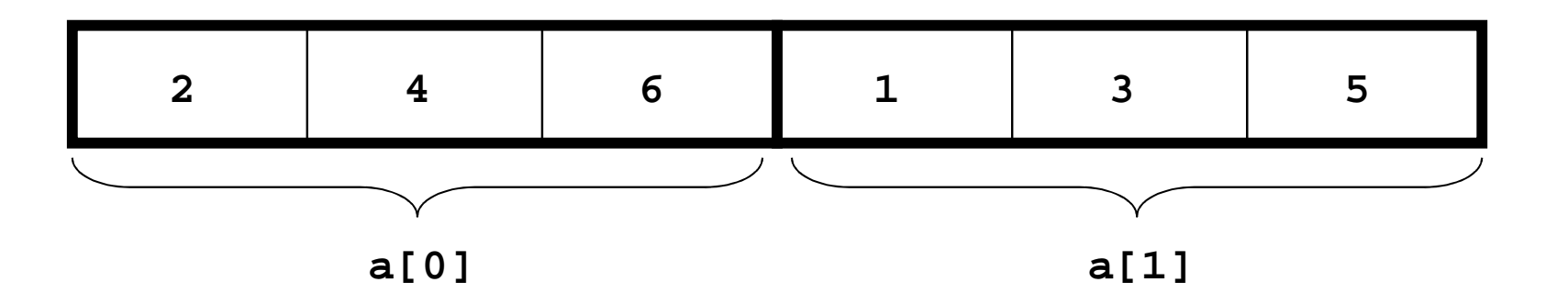

### Wie iteriert man natürlich über ein mehrdimensionales Feld?

### Wie iteriert man natürlich über ein mehrdimensionales Feld?

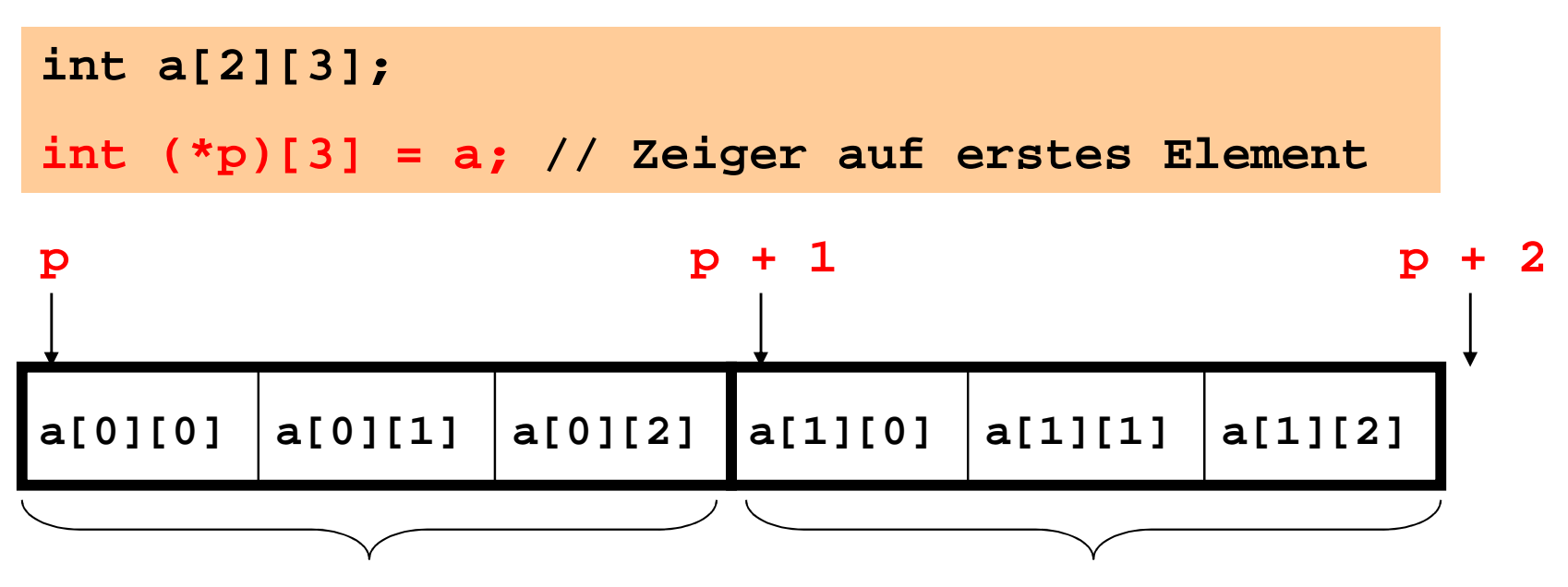

**a[0]**

### Wie iteriert man natürlich über ein mehrdimensionales Feld?

```
int a[2][3];int (*p)[3] = a; // Zeiger auf erstes Element
  Implizite Typdefinition: *p ist vom Typ int[3], 
  also ist p ein Zeiger auf int[3]
```
### Wie iteriert man natürlich über ein mehrdimensionales Feld?

**int a[2][3];int (\*p)[3] = a; // Zeiger auf erstes Element**

Ohne Klammern: **p** ist ein Feld von 3 Zeigern auf **int**

**int \*p [3]; // int\* p[3]**

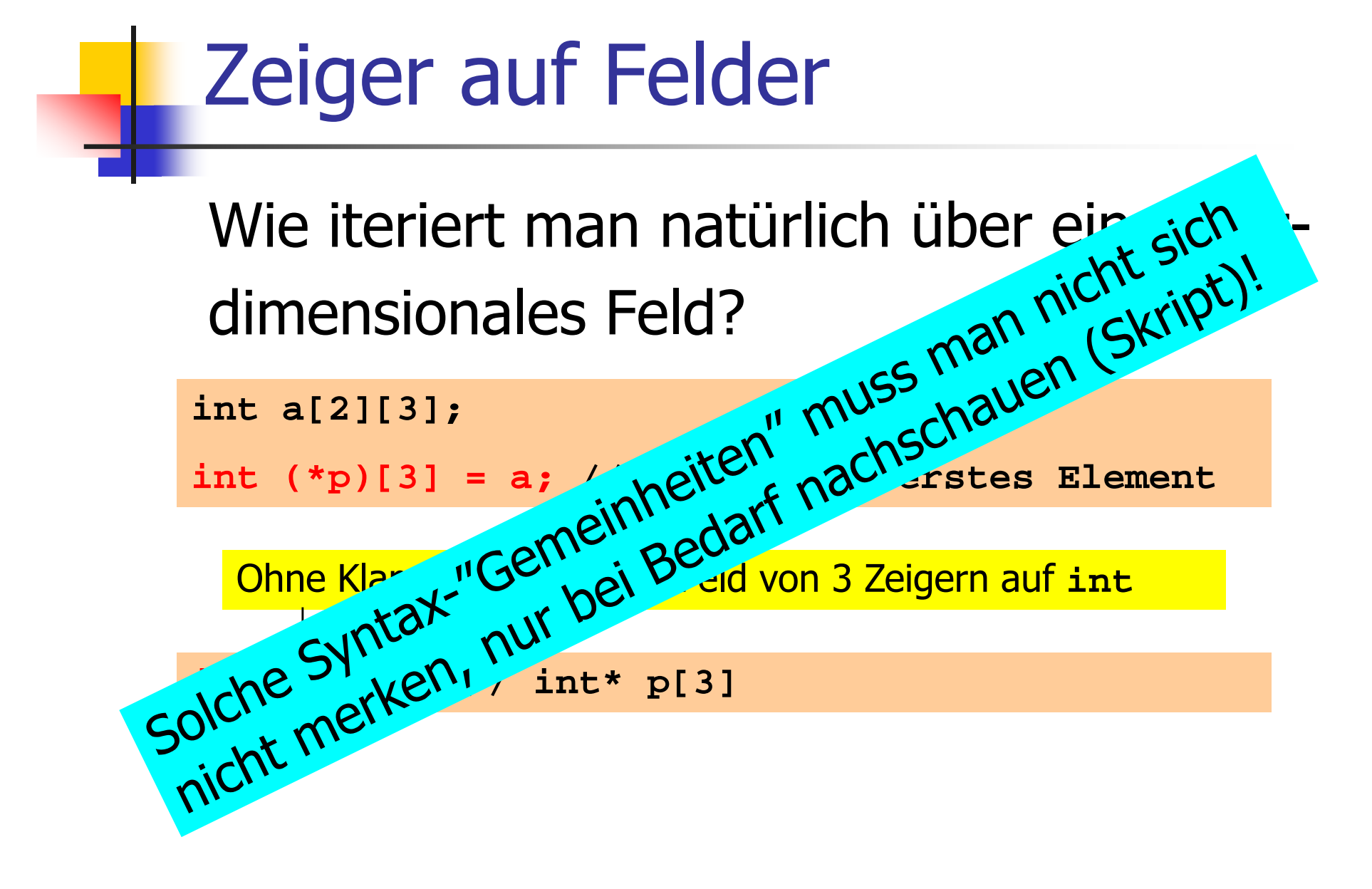

### Felder von Zeigern

#### **Service Service**  Wie bekommen wir mehrdimensionale Felder mit variablen Dimensionen?

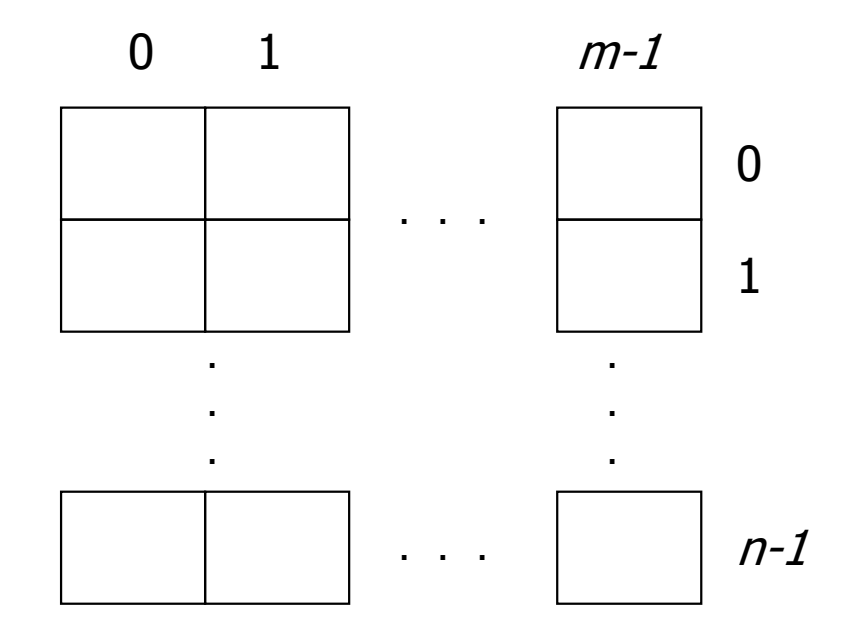

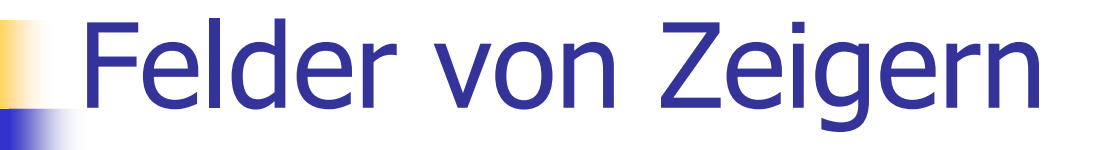

#### **Service Service**  Wie bekommen wir mehrdimensionale Felder mit variablen Dimensionen?

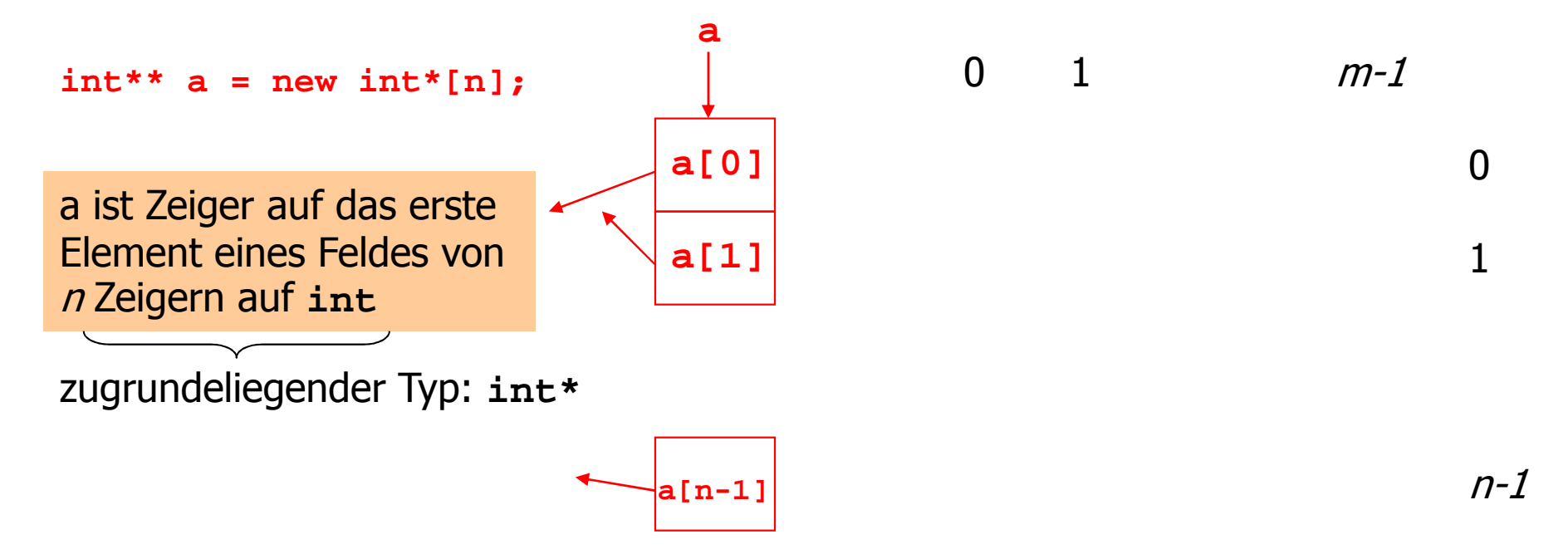

### Felder von Zeigern

#### **Service Service**  Wie bekommen wir mehrdimensionale Felder mit variablen Dimensionen?

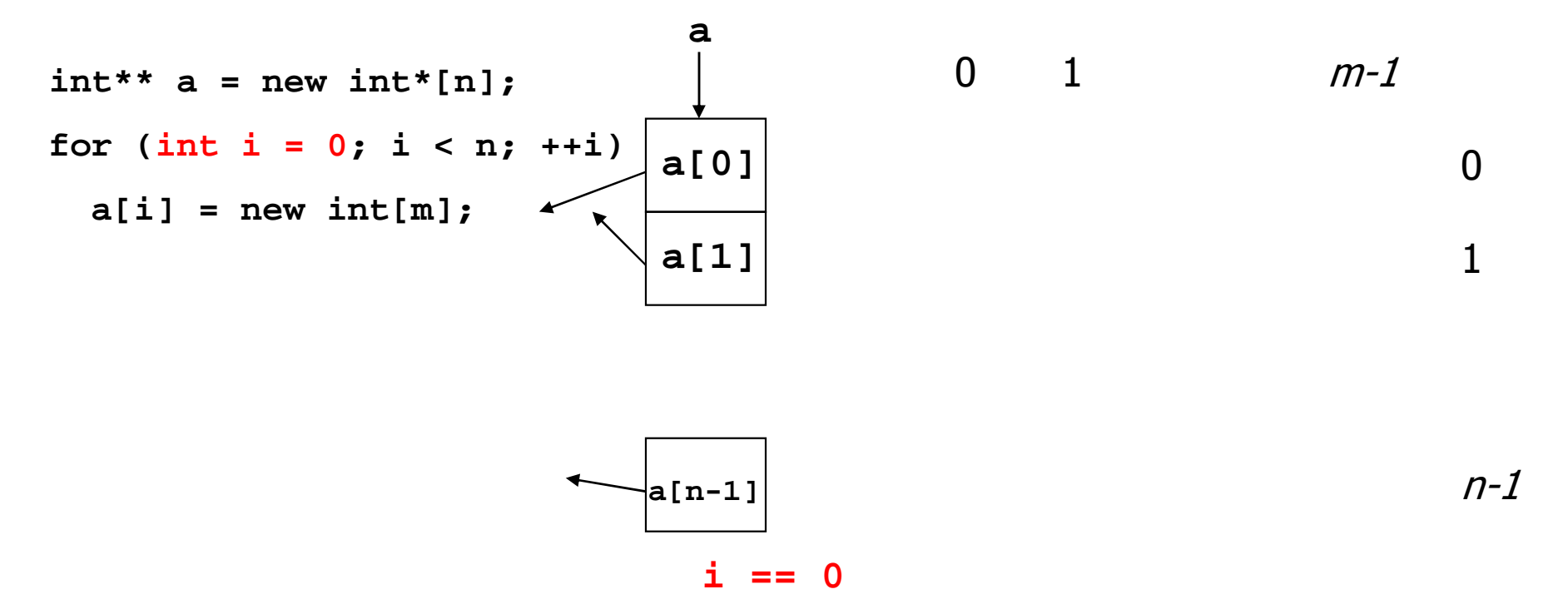
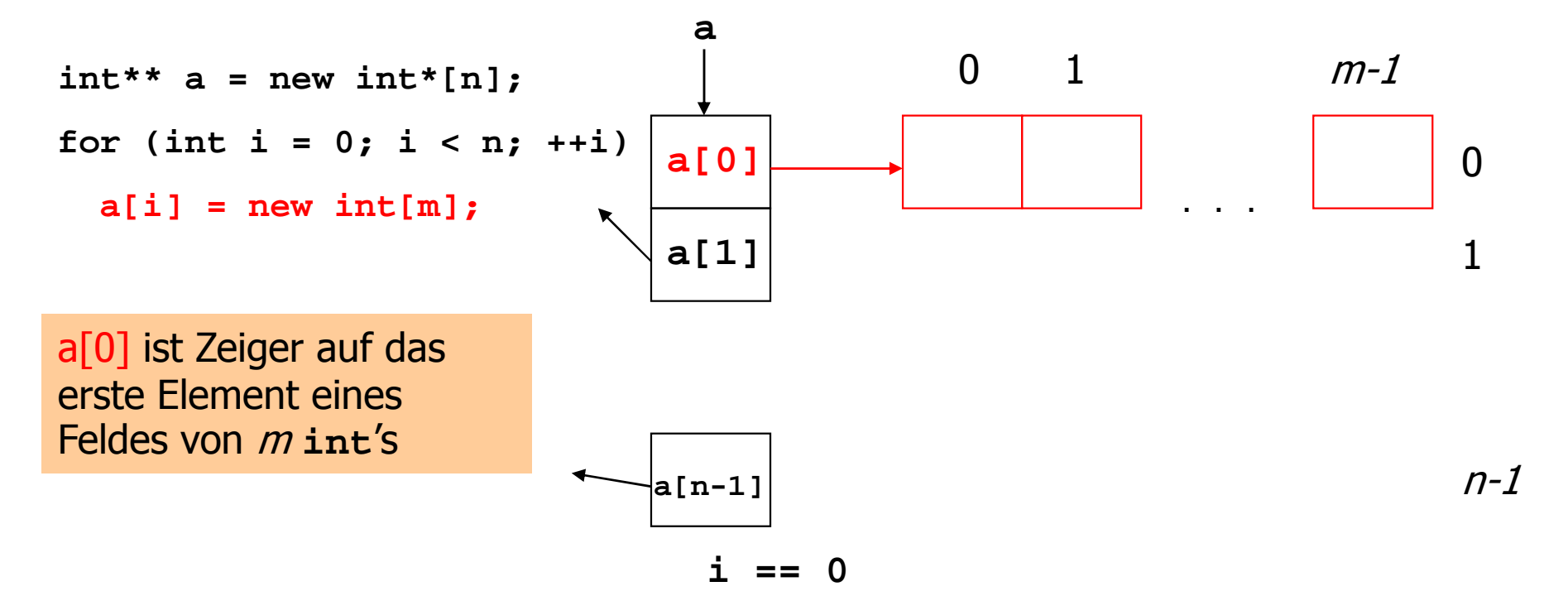

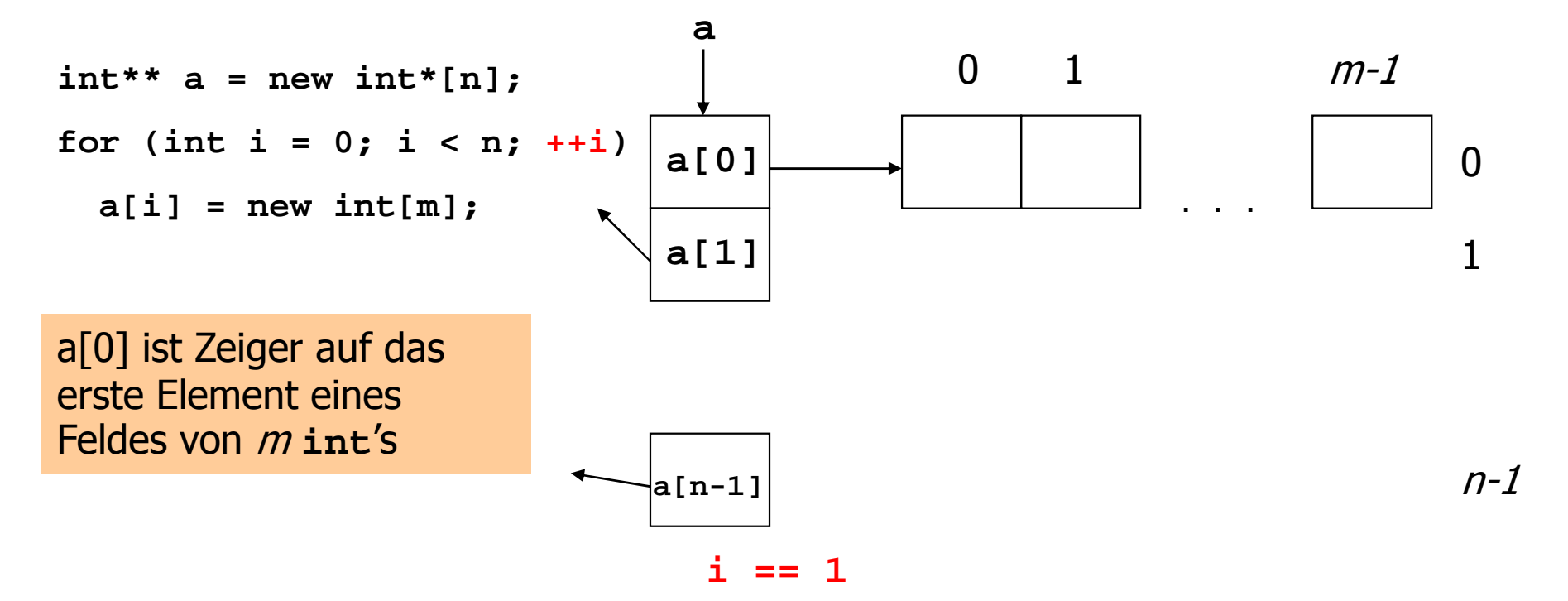

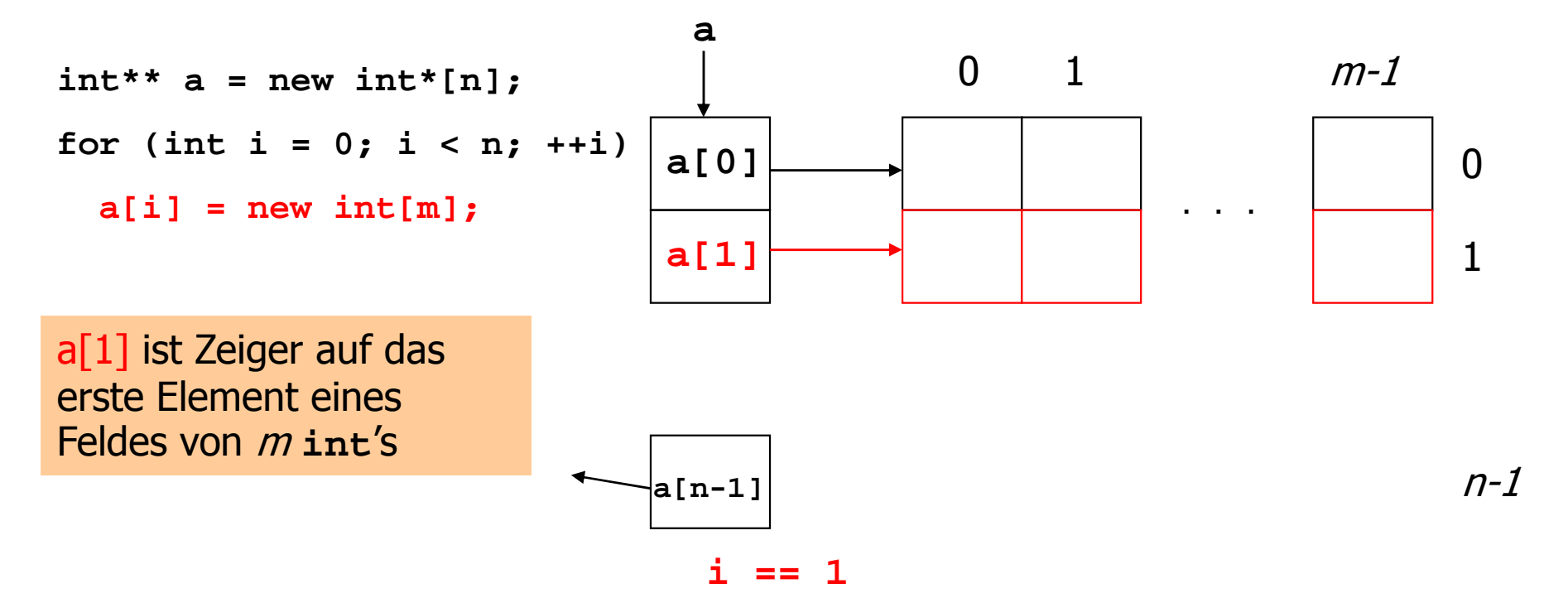

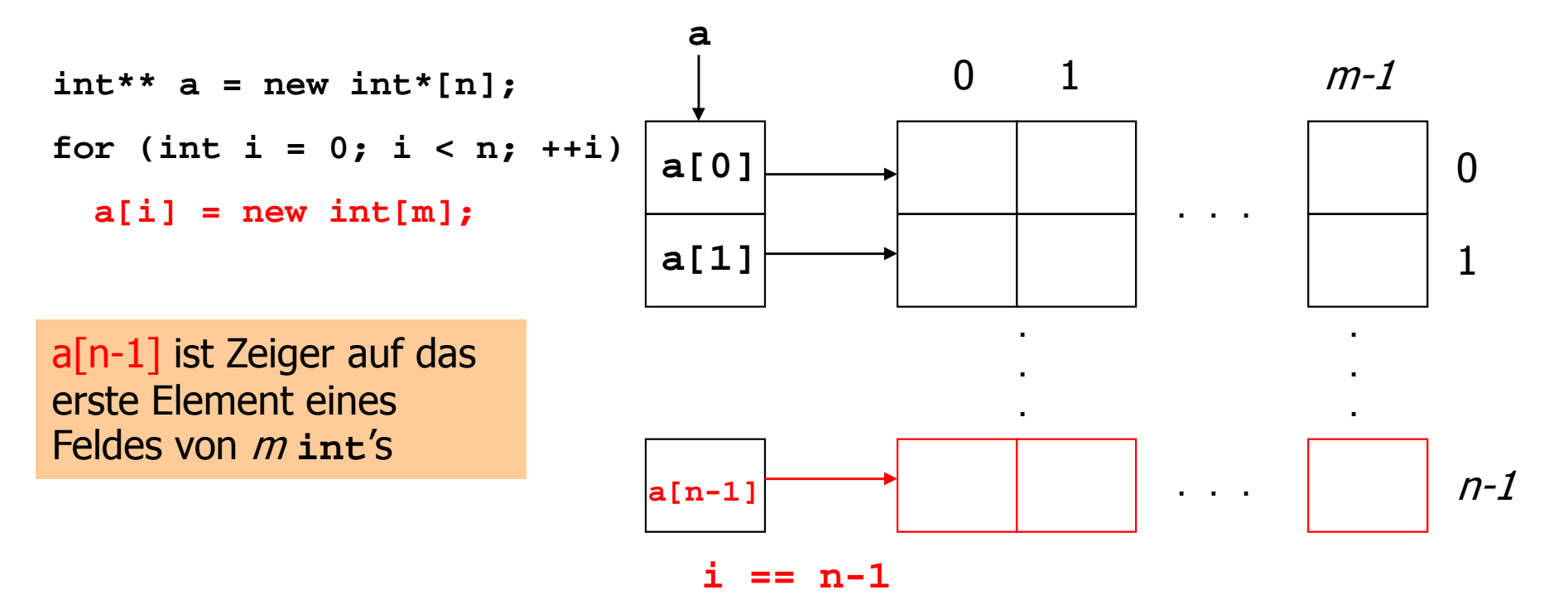

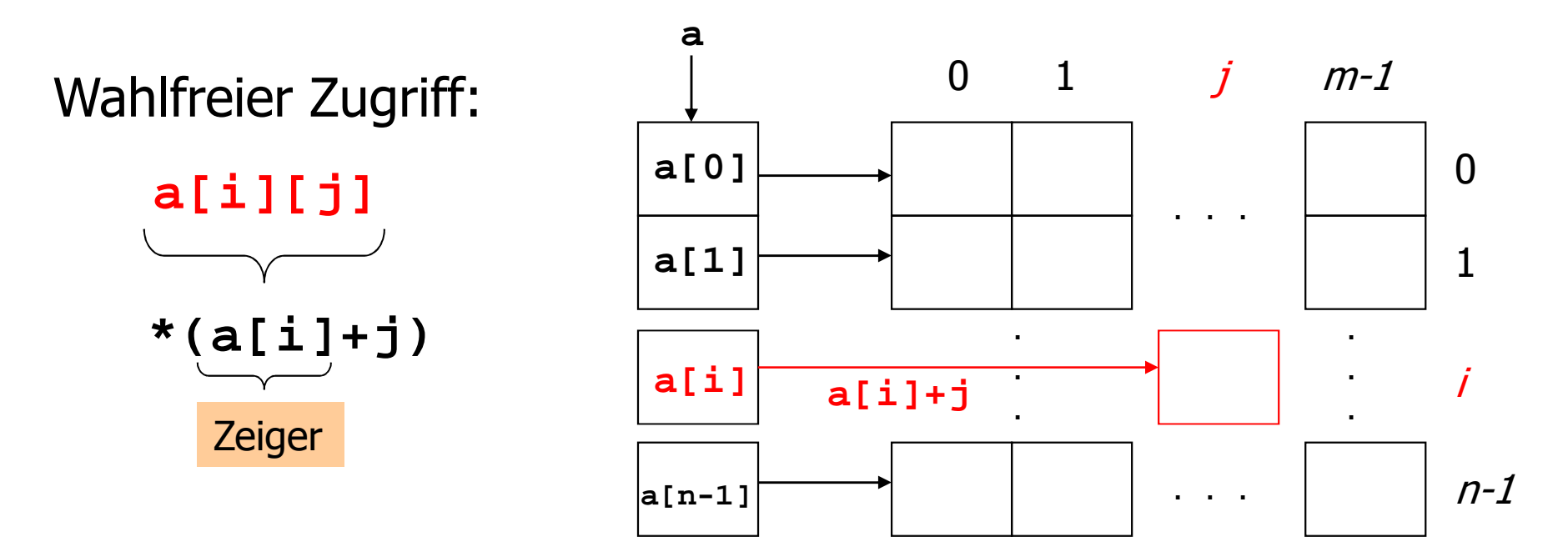

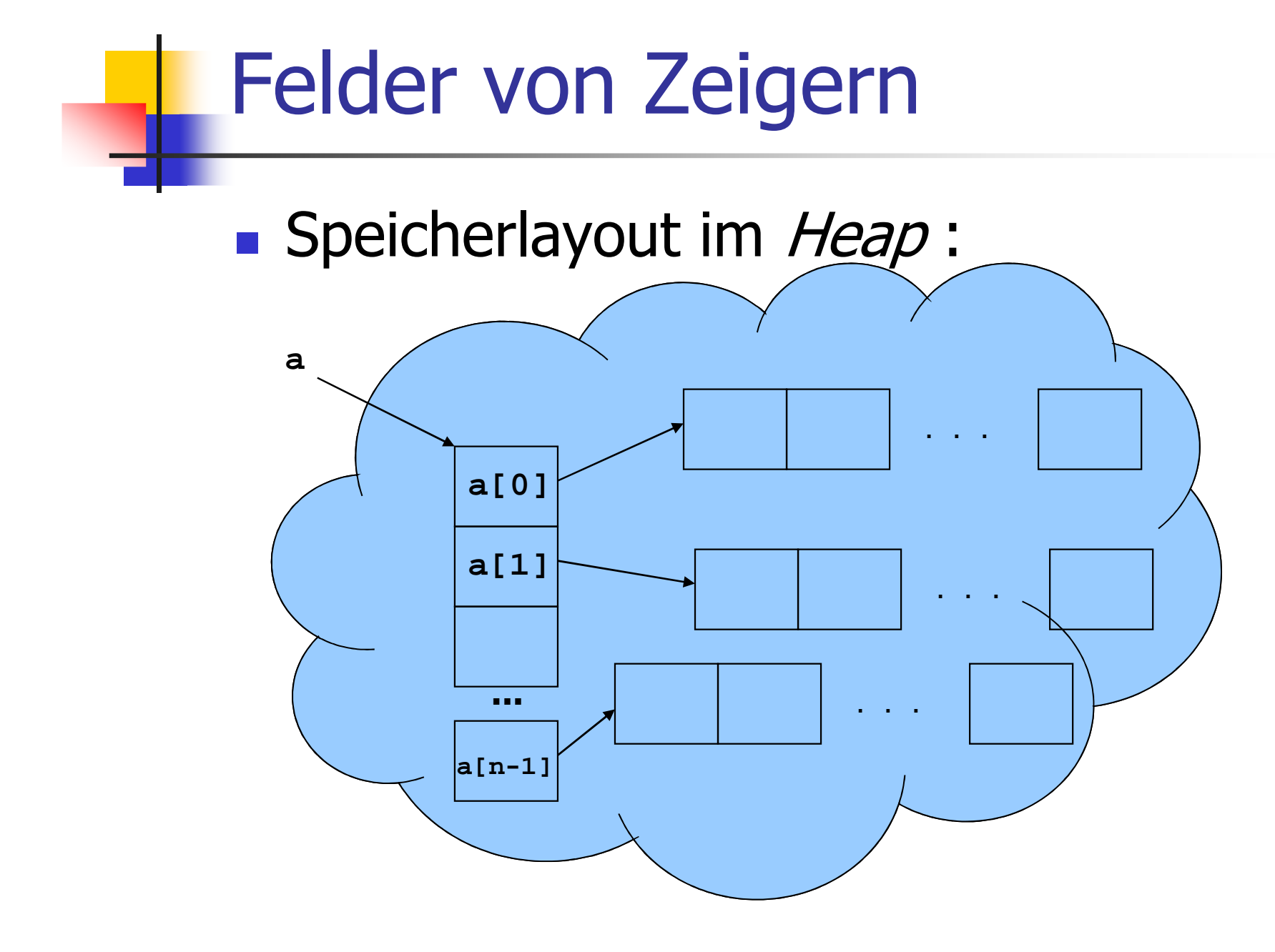

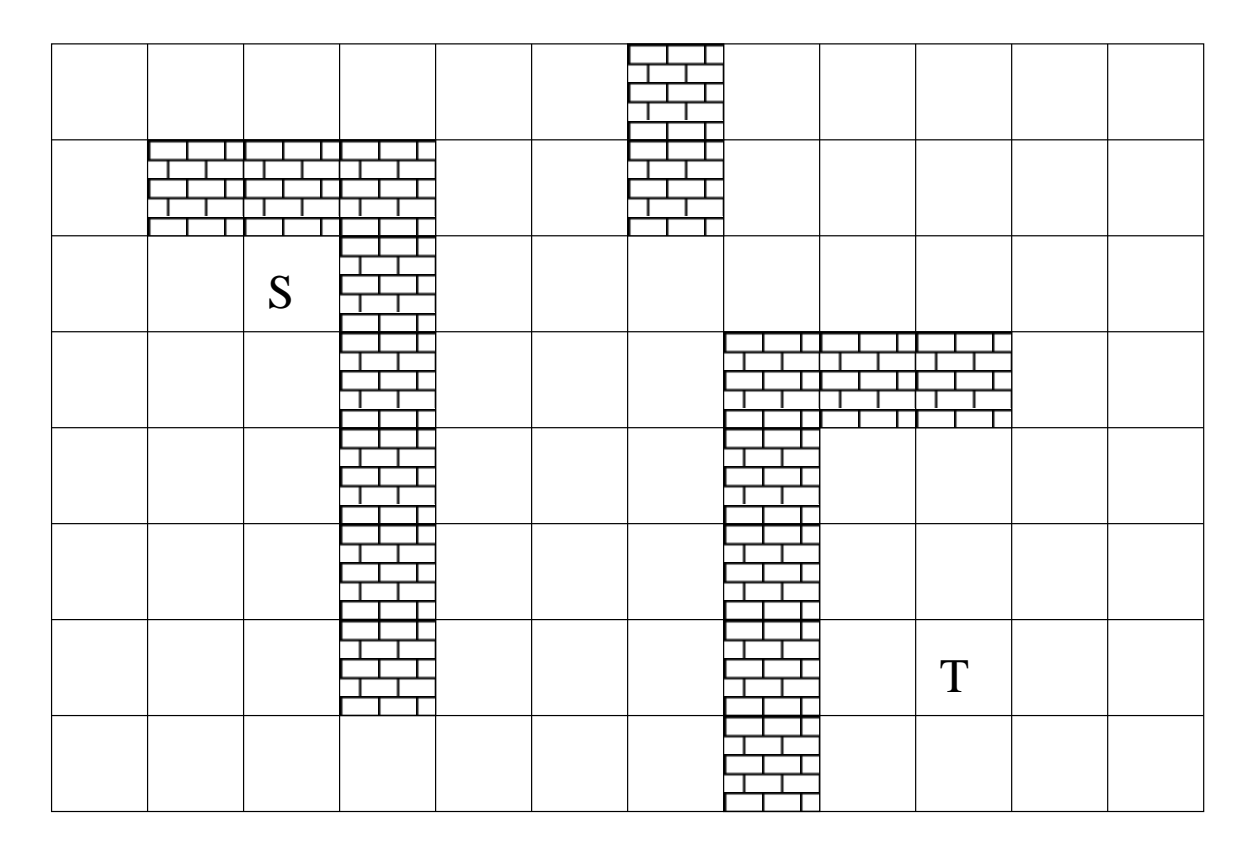

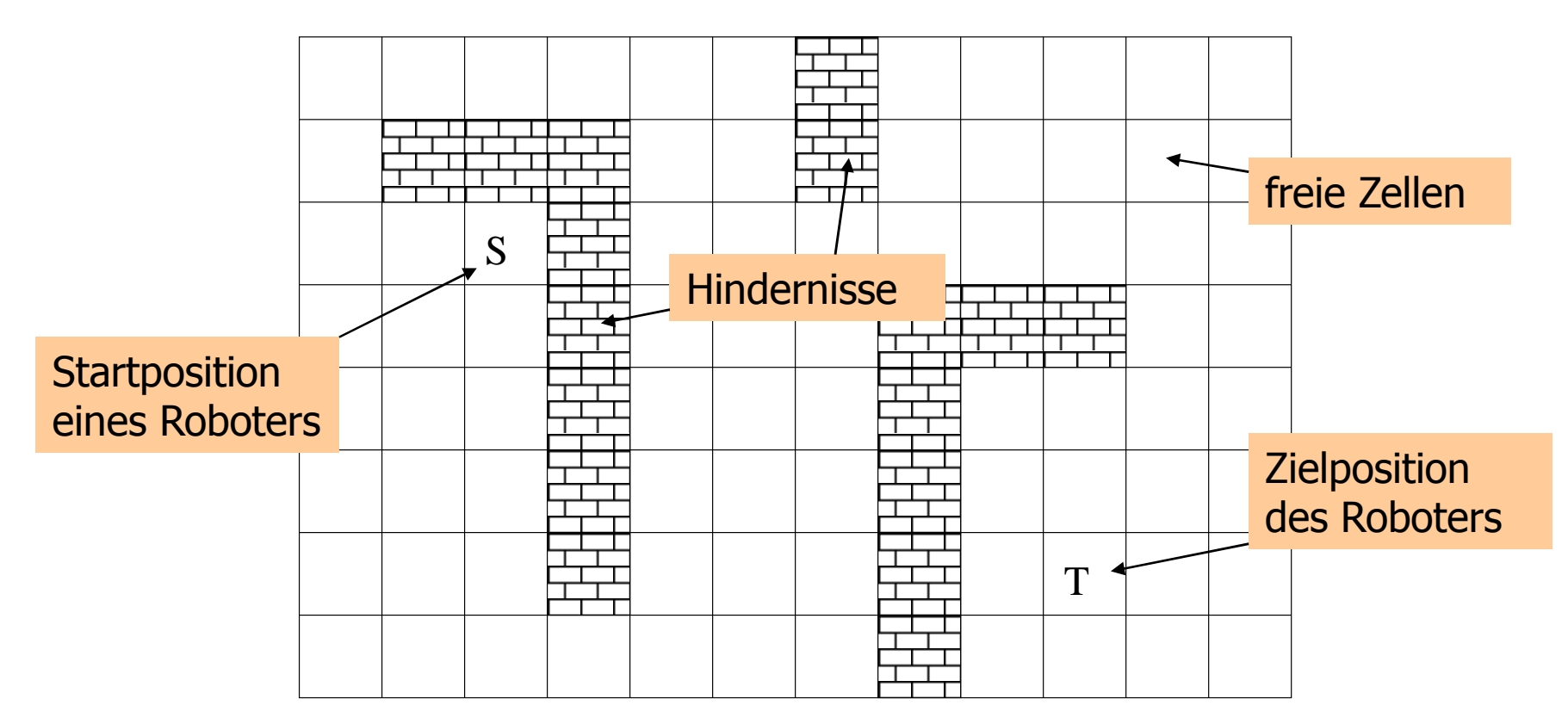

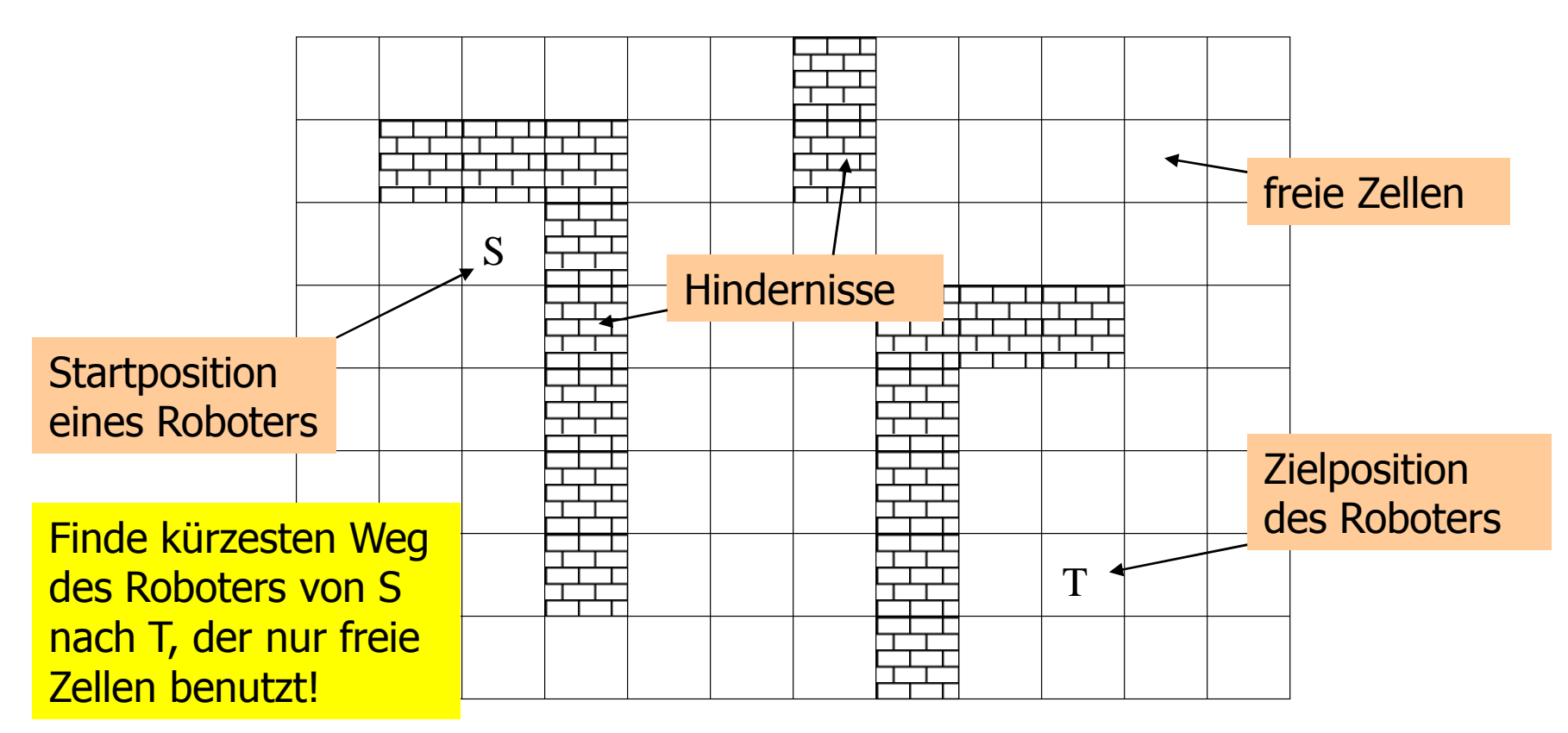

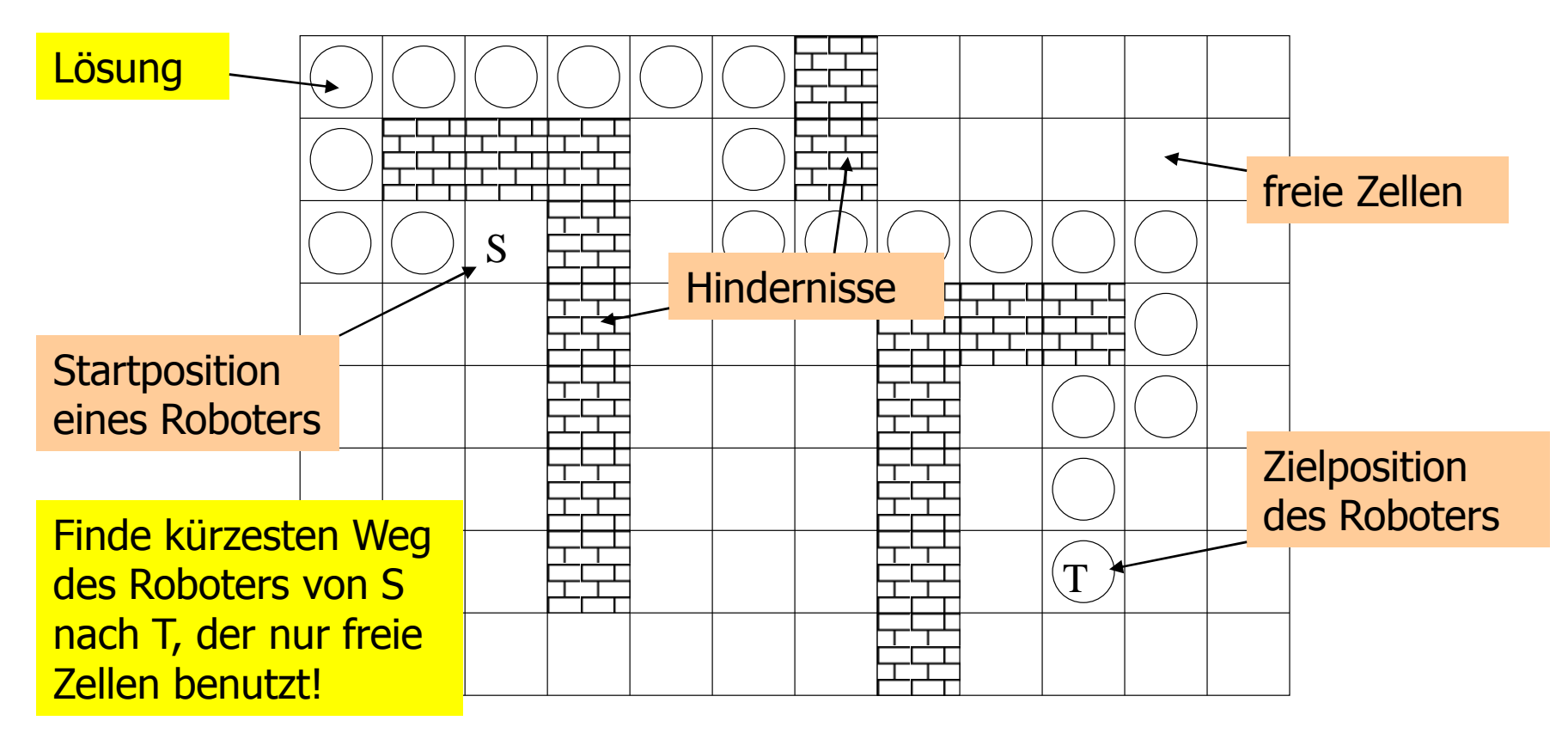

Finde die *Längen* der kürzesten Wege zu *allen* möglichen Zielen!

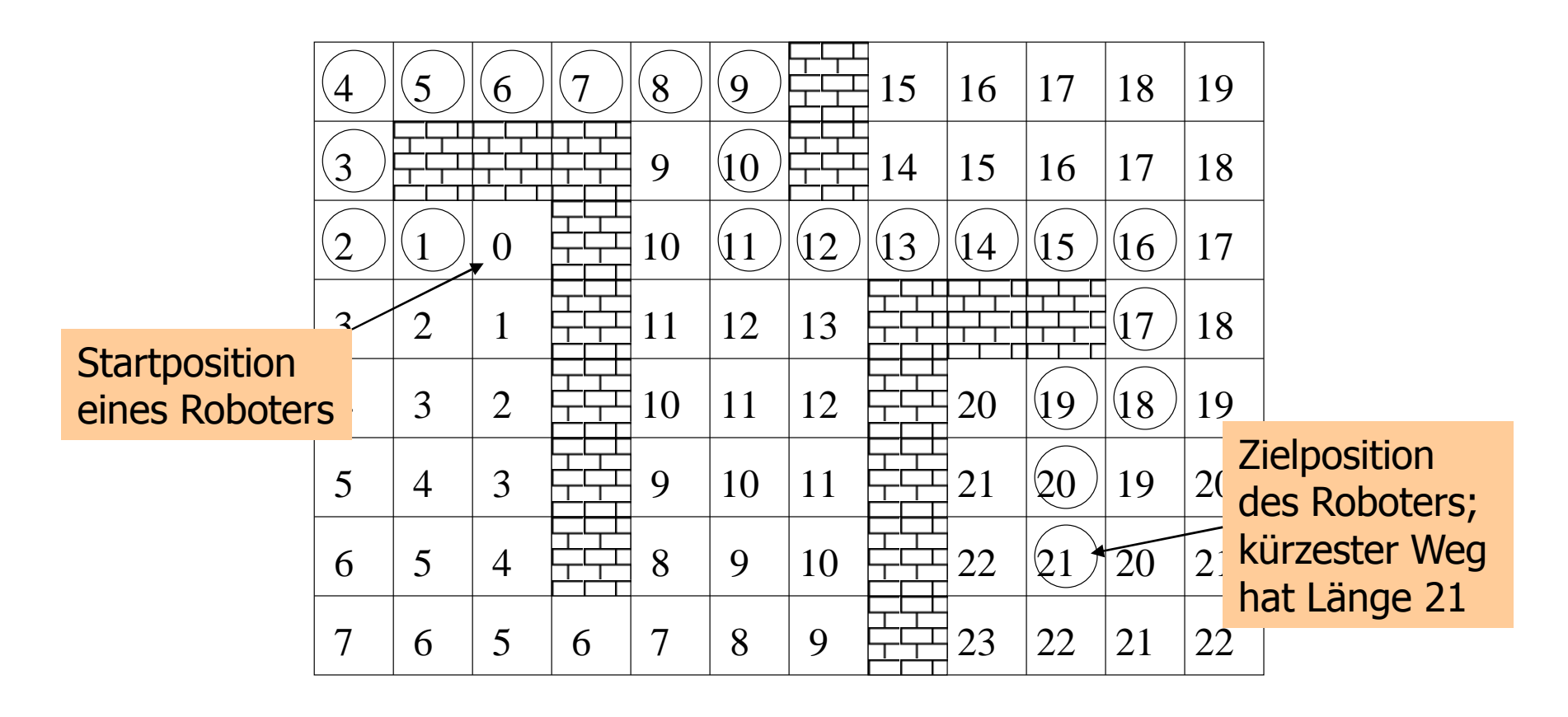

Finde die *Längen* der kürzesten Wege zu *allen* möglichen Zielen!

Das löst auch das Original-Problem:

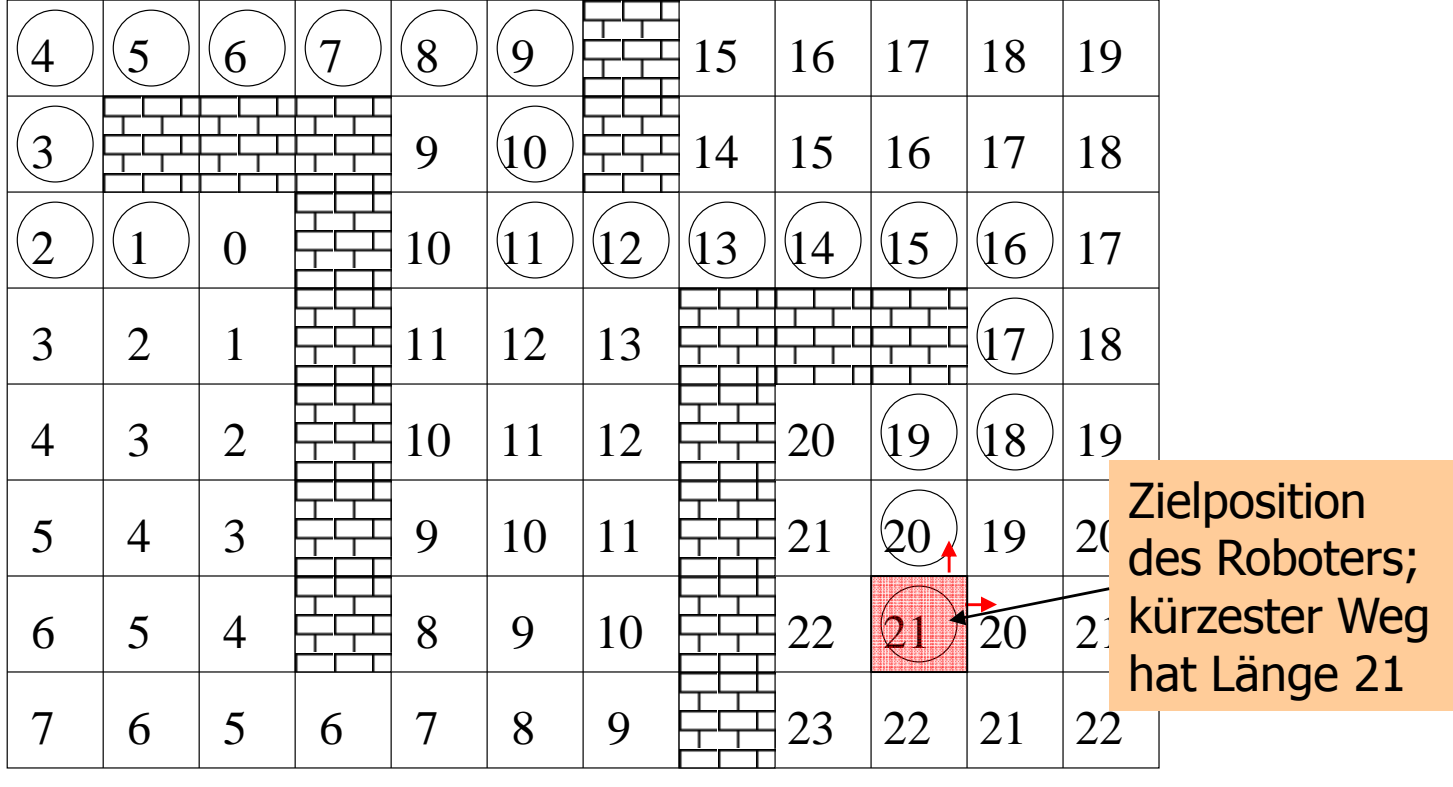

Finde die *Längen* der kürzesten Wege zu *allen* möglichen Zielen!

Das löst auch das Original-Problem:

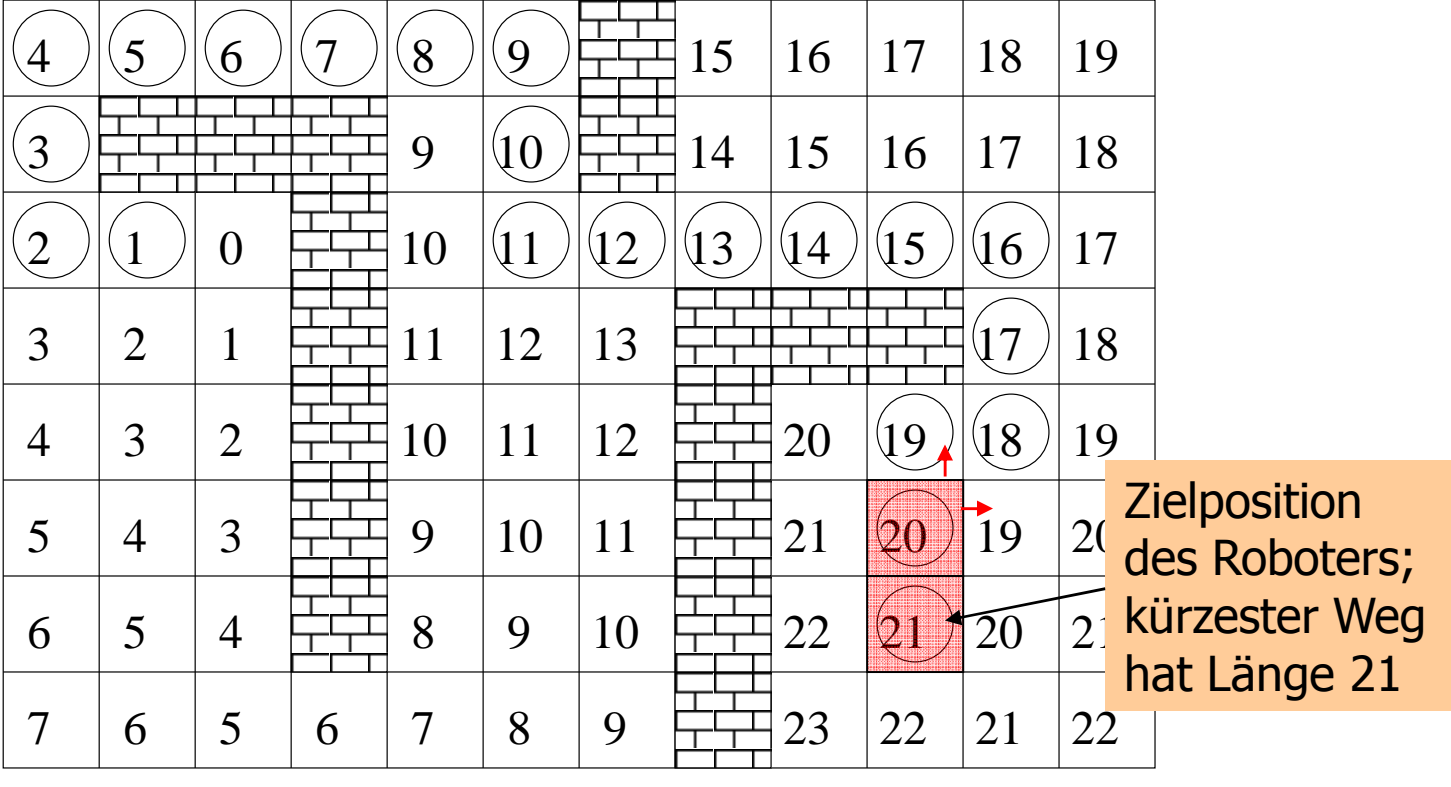

Finde die *Längen* der kürzesten Wege zu *allen* möglichen Zielen!

Das löst auch das Original-Problem:

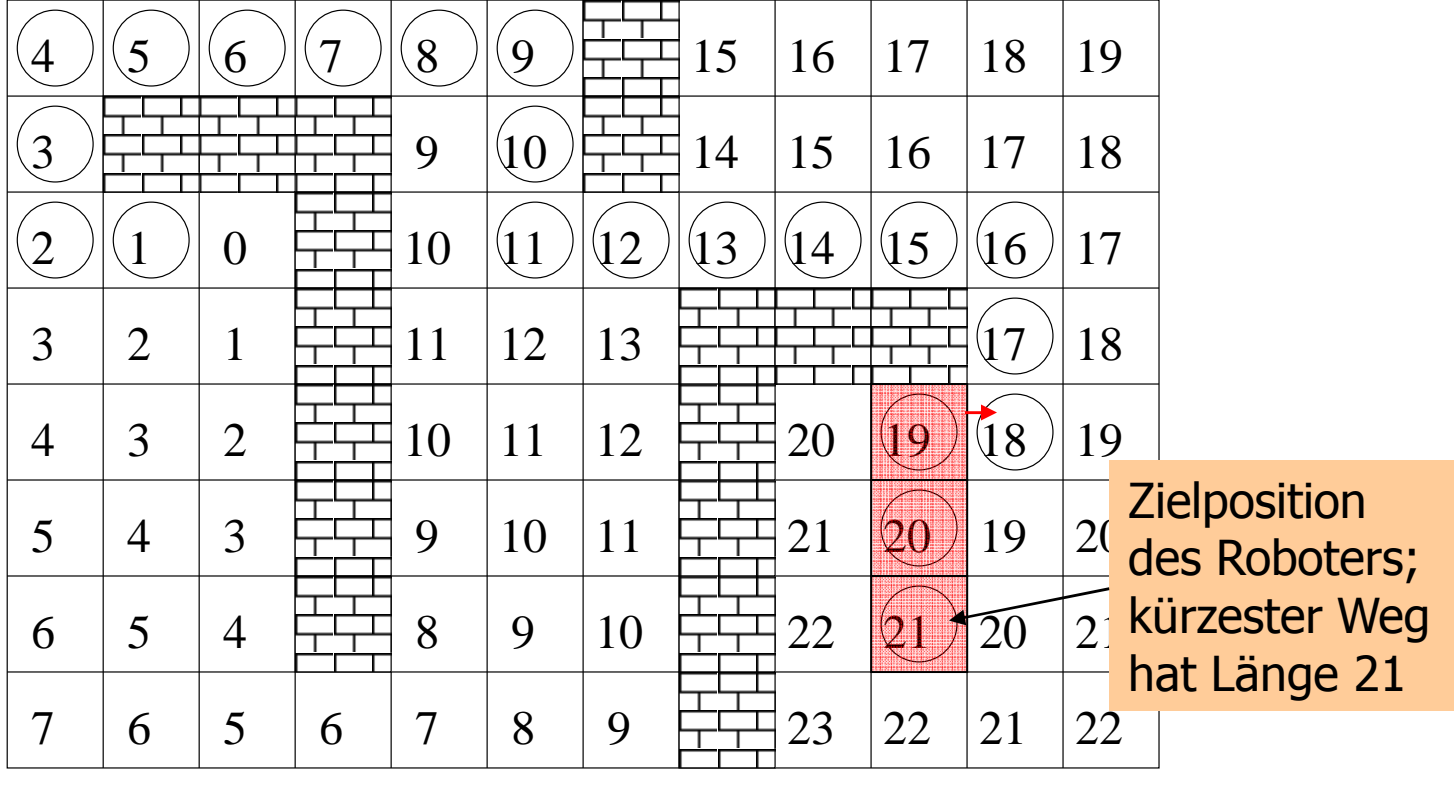

Finde die *Längen* der kürzesten Wege zu *allen* möglichen Zielen!

Das löst auch das Original-Problem:

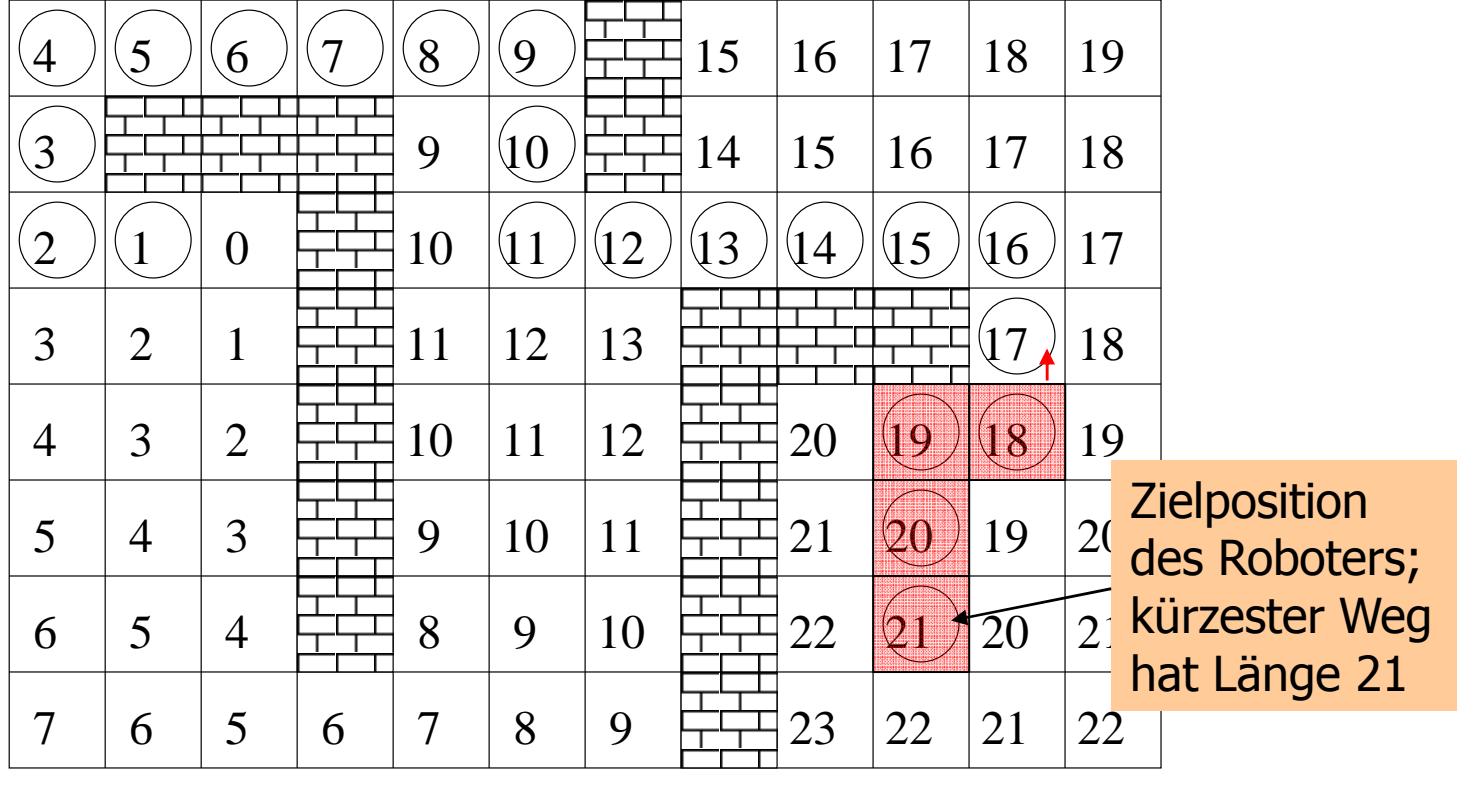

Finde die *Längen* der kürzesten Wege zu *allen* möglichen Zielen!

Das löst auch das Original-Problem:

starte in T; folge einem Weg mit (jeweils um eins) *sinken*den Längen!

Weglänge 21

(optimal)

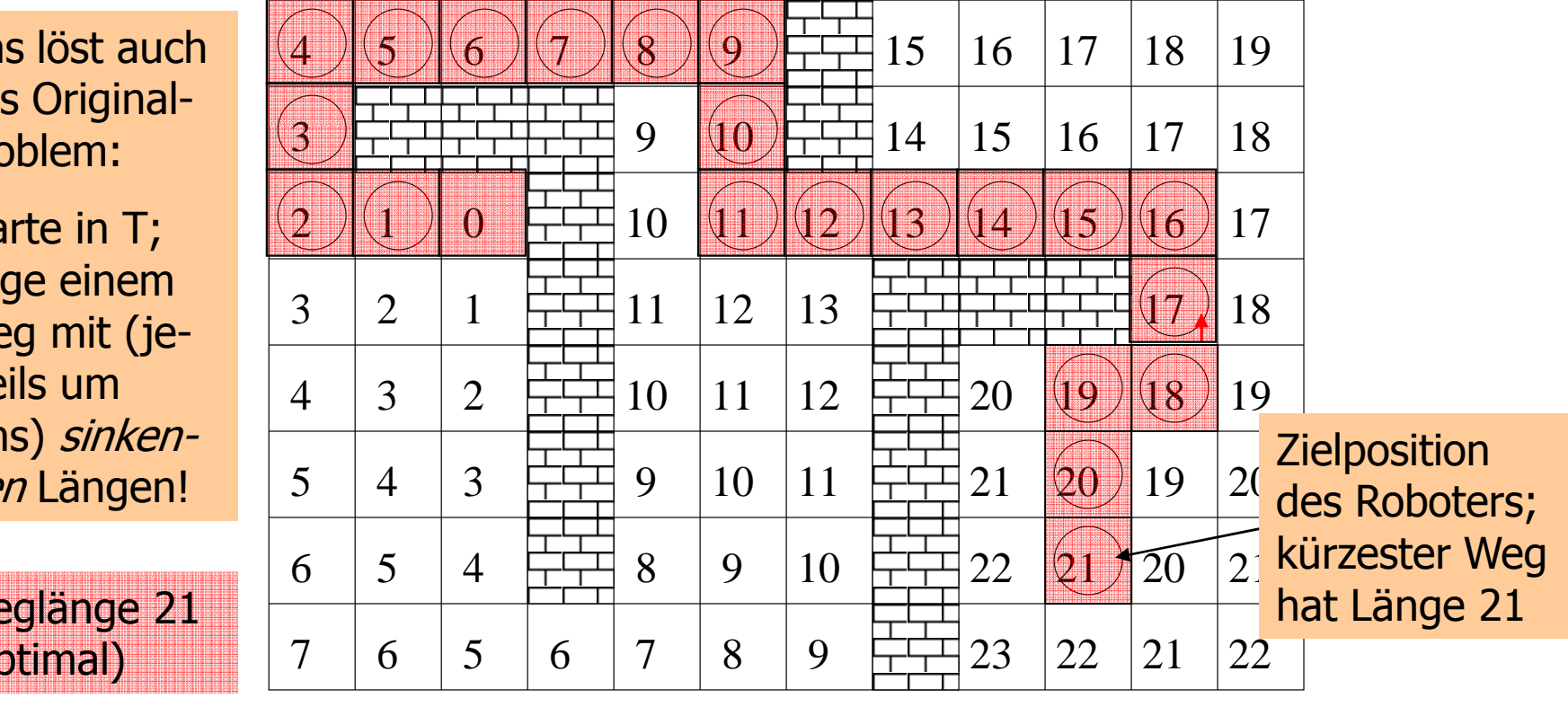

#### Schritt 0: Alle Zellen mit Weglänge 0:

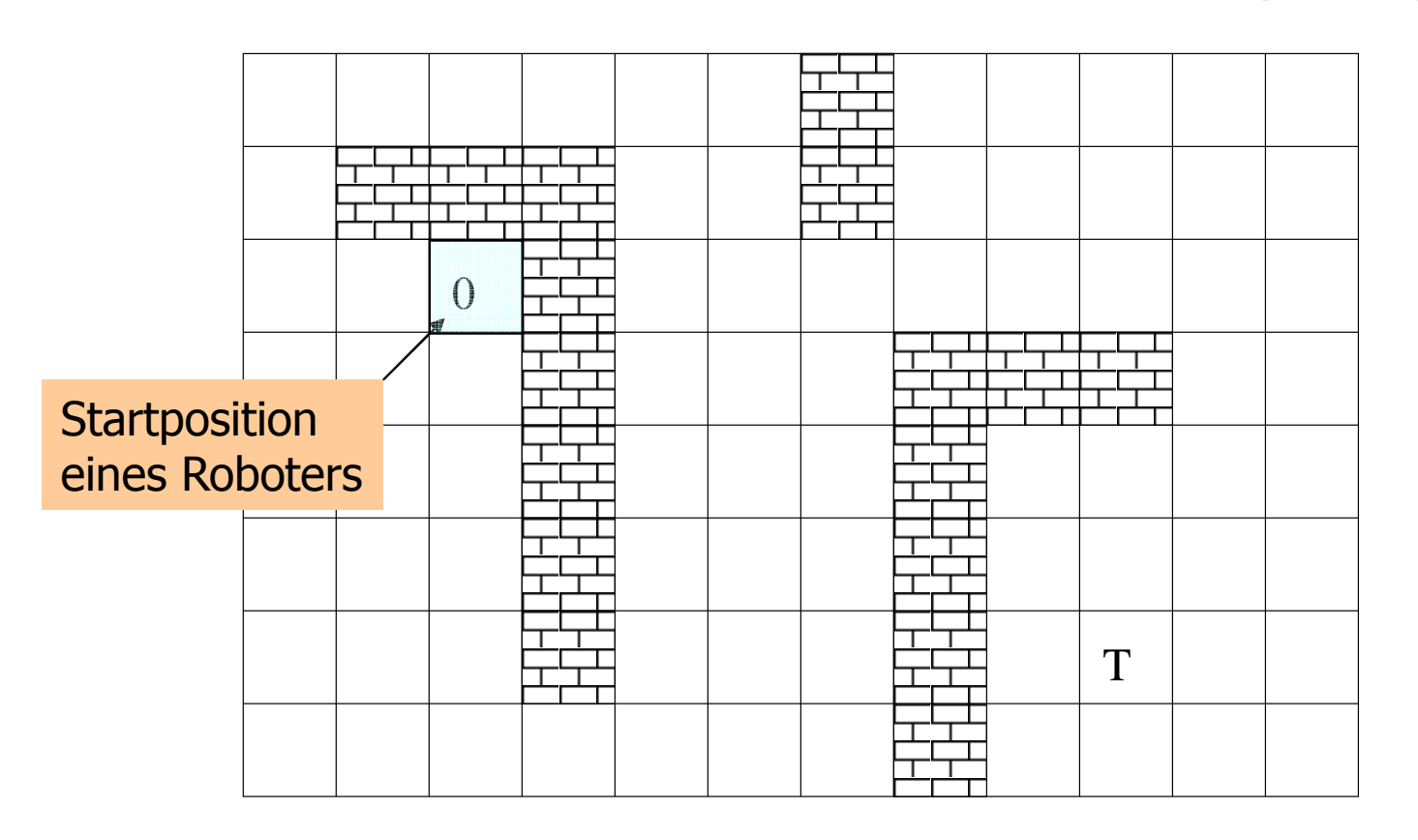

Schritt 1: Alle Zellen mit Weglänge 1:

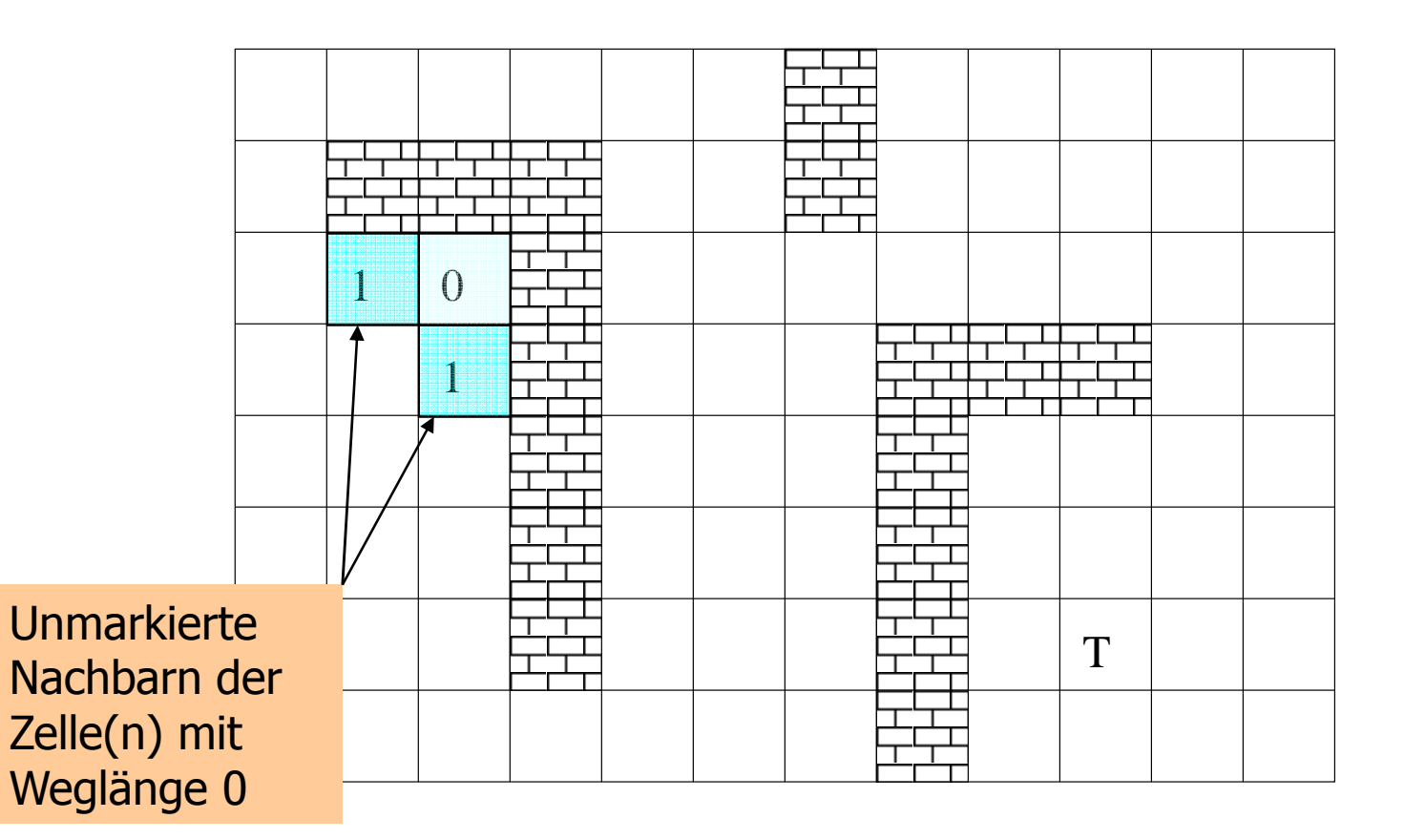

Schritt 2: Alle Zellen mit Weglänge 2:

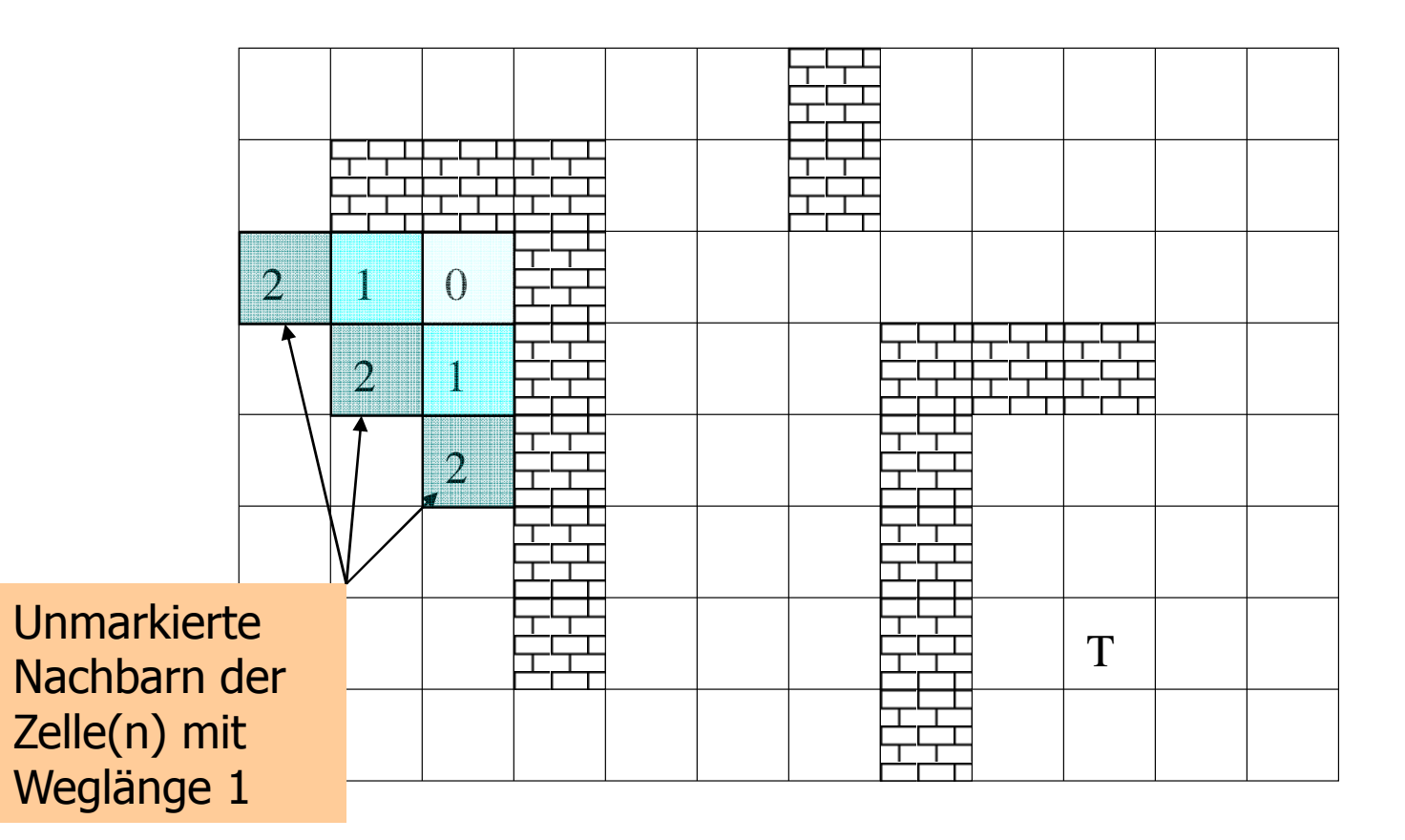

Schritt 3: Alle Zellen mit Weglänge 3:

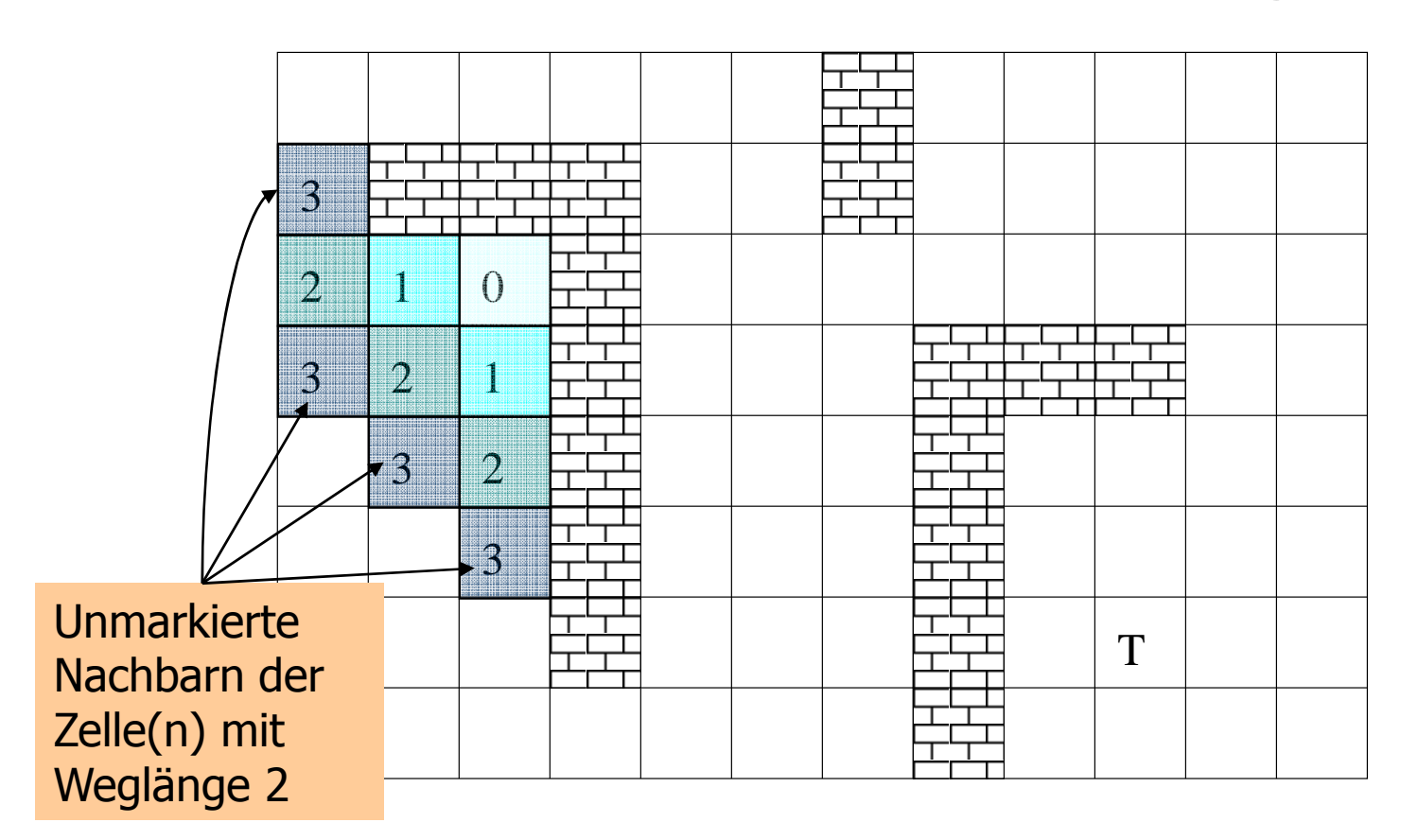

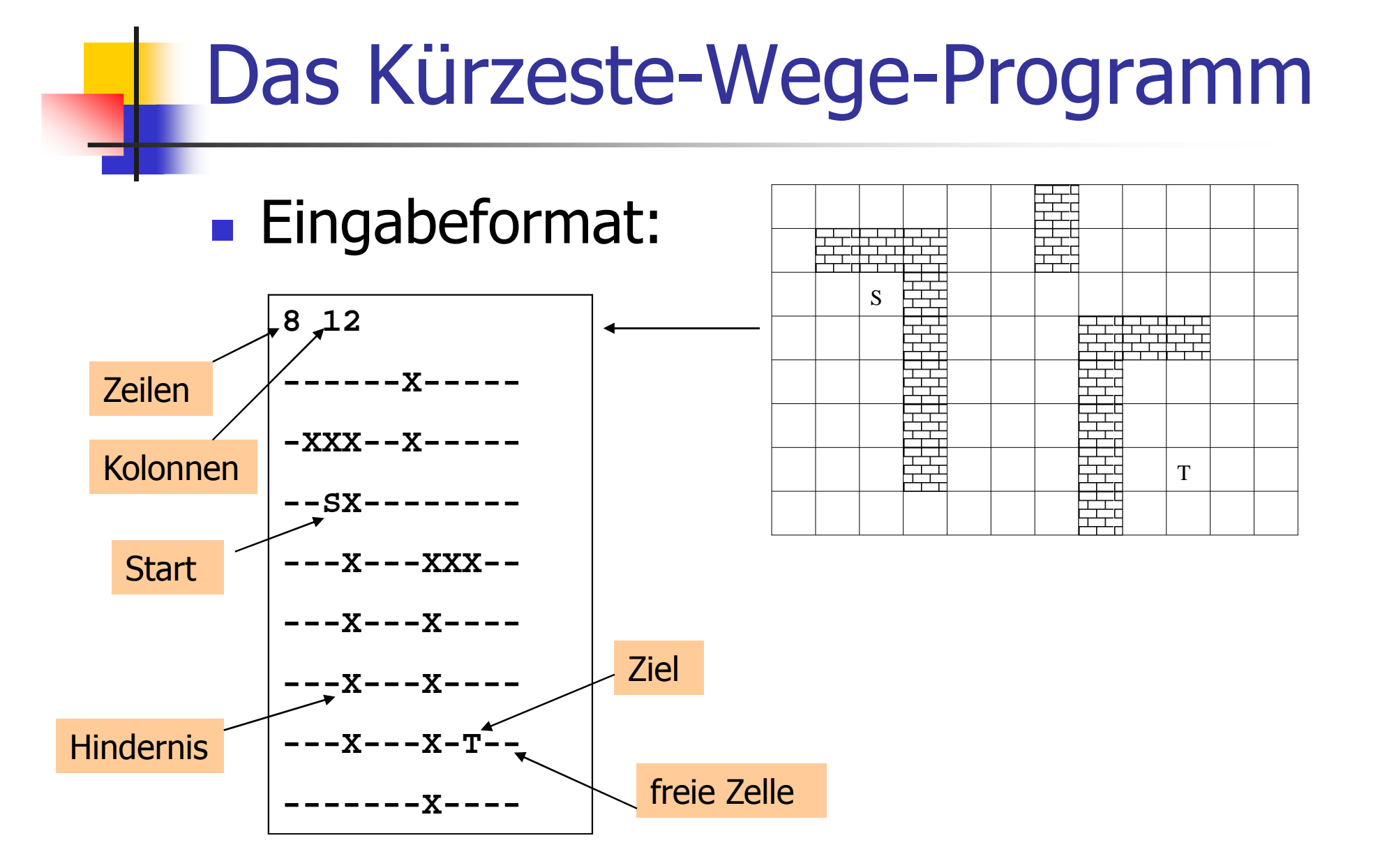

#### **Service Service** ■ Einlesen der Dimensionen und Bereitstellung eines zweidimensionalen Feldes für die Weglängen

**int n; std::cin >> n; // number of rows int m; std::cin >> m; // number of columns**

```
// dynamically allocate twodimensional array of dimensions 
// (n+2) x (m+2) to hold the floor plus extra walls around int** const floor = new int*[n+2];for (int r=0; r<n+2; ++r) 
 floor[r] = new int[m+2];
```
#### **Service Service** ■ Einlesen der Dimensionen und Bereitstellung eines zweidimensionalen Feldes für die Weglängen

**int n; std::cin >> n; // number of rows int m; std::cin >> m; // number of columns**

**// dynamically allocate twodimensional array of dimensions // (n+2) x (m+2) to hold the floor plus extra walls aroundint\*\* const floor = new int\*[n+2];for (int r=0; r<n+2; ++r)**   $floor[r] = new int[m+2];$ Wächter (sentinels)

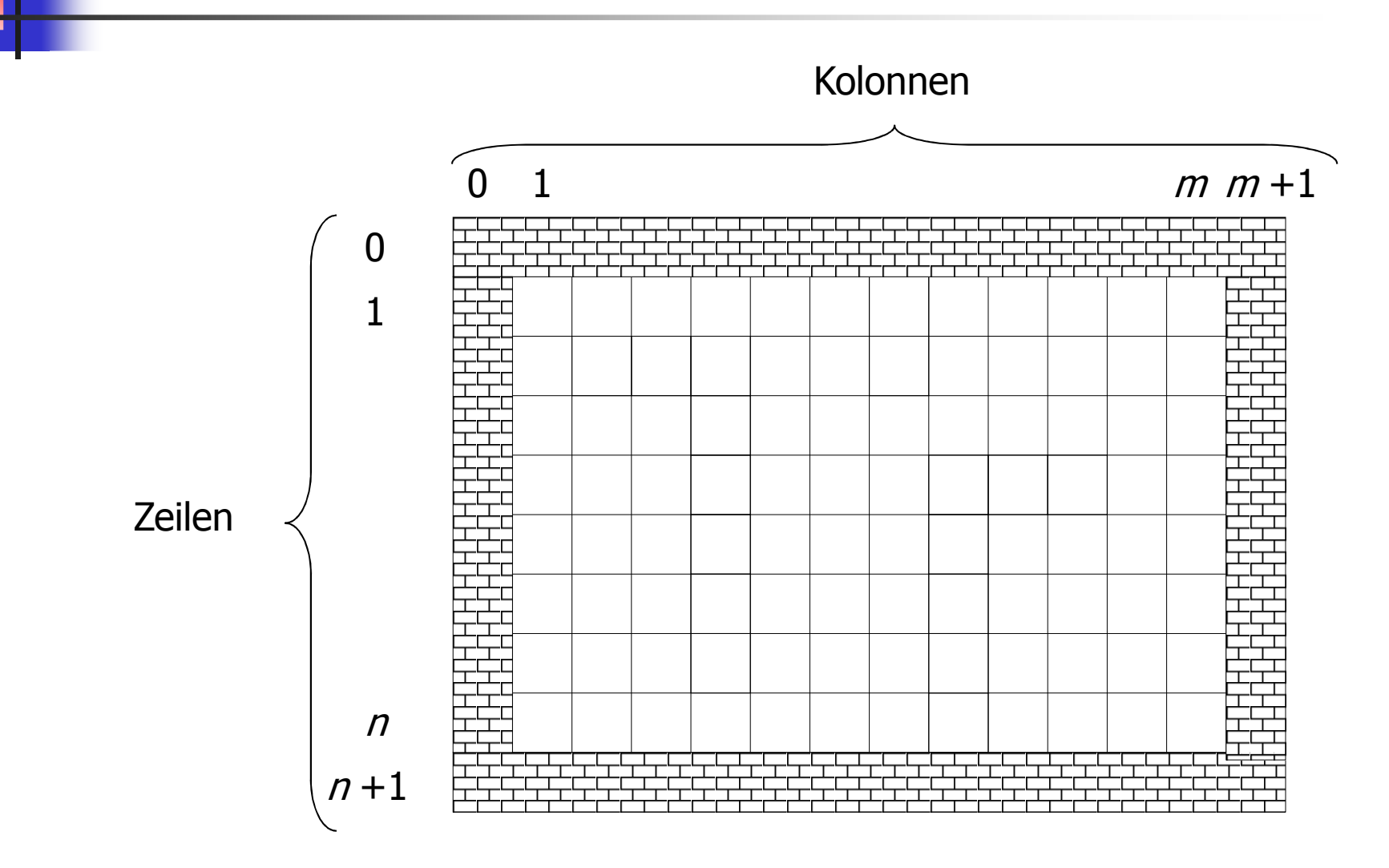

```
int tr = 0;Zielkoordinaten (Zeilen-/Kolonnenindex) int tc = 0;for (int r=1; r<n+1; ++r) for (int c=1; c<m+1; ++c) {char entry = '-'; std::cin >> entry;if (entry == 'S') floor[r][c] = 0; else if (entry == 'T') floor[tr = r][tc = c] = -1; else if (entry == 'X') floor[r][c] = -2; else if (entry == '-') floor[r][c] = -1; }
```

```
int tr = 0;int tc = 0;for (int r=1; r<n+1; ++r) for (int c=1; c<m+1; ++c) {char entry = - \cdot;
    std::cin >> entry;if (entry == 'S') floor[r][c] = 0; else if (entry == T') floor[tr = r][tc = c] = -1;
    else if (entry == 'X') floor[r][c] = -2; else if (entry == '-') floor[r][c] = -1; }lies die Eingabe Zeile für Zeile (z.B. durch Umlenkung der Eingabe auf die Datei shortest_path0.dat)
```

```
int tr = 0;int tc = 0;for (int r=1; r<n+1; ++r) for (int c=1; c<m+1; ++c) {char entry = '-'; std::cin >> entry;if (entry == 'S') floor[r][c] = 0; else if (entry == T') floor[tr = r][tc = c] = -1;
    else if (entry == 'X') floor[r][c] = -2; else if (entry == '-') floor[r][c] = -1; }Eingabezeichen in Zeile r ∈ {1,...,n} und 
                                     Kolonne c \in \{1,...,m\}
```
#### **Service Service Einlesen der Hallenbelegung und** Initialisierung der Längen

**int tr = 0;**

```
int tc = 0;for (int r=1; r<n+1; ++r) for (int c=1; c<m+1; ++c) {char entry = - \cdot;
    std::cin >> entry;if (entry == 'S') floor[r][c] = 0;else if (entry == T') floor[tr = r][tc = c] = -1;
    else if (entry == 'X') floor[r][c] = -2; else if (entry == '-') floor[r][c] = -1; }Länge bereits bekannt
```
#### **Service Service Einlesen der Hallenbelegung und** Initialisierung der Längen

**int tr = 0;**

```
int tc = 0;for (int r=1; r<n+1; ++r) for (int c=1; c<m+1; ++c) {char entry = '-'; std::cin >> entry;if (entry == 'S') floor[r][c] = 0; else if (entry == 'T') floor[tr = r][tc = c] = -1;
    else if (entry == 'X') floor[r][c] = -2; else if (entry == '-') floor[r][c] = -1; }-1: Länge noch unbekanntZiel: setze Koordinaten
```

```
int tr = 0;int tc = 0;for (int r=1; r<n+1; ++r) for (int c=1; c<m+1; ++c) {char entry = '-'; std::cin >> entry;if (entry == 'S') floor[r][c] = 0; else if (entry == T') floor[tr = r][tc = c] = -1;
   else if (entry == 'X') floor[r][c] = -2;else if (entry == '-') floor[r][c] = -1; }-2: Länge nicht 
relevant (Hindernis)
```

```
int tr = 0;int tc = 0;for (int r=1; r<n+1; ++r) for (int c=1; c<m+1; ++c) {char entry = '-'; std::cin >> entry;if (entry == 'S') floor[r][c] = 0; else if (entry == 'T') floor[tr = r][tc = c] = -1; else if (entry == 'X') floor[r][c] = -2; else if (entry == '-') floor[r][c] = -1;}-1: Länge noch unbekannt (freie Zelle)
```
#### **Service Service**  Hinzufügen der umschliessenden "Wände"

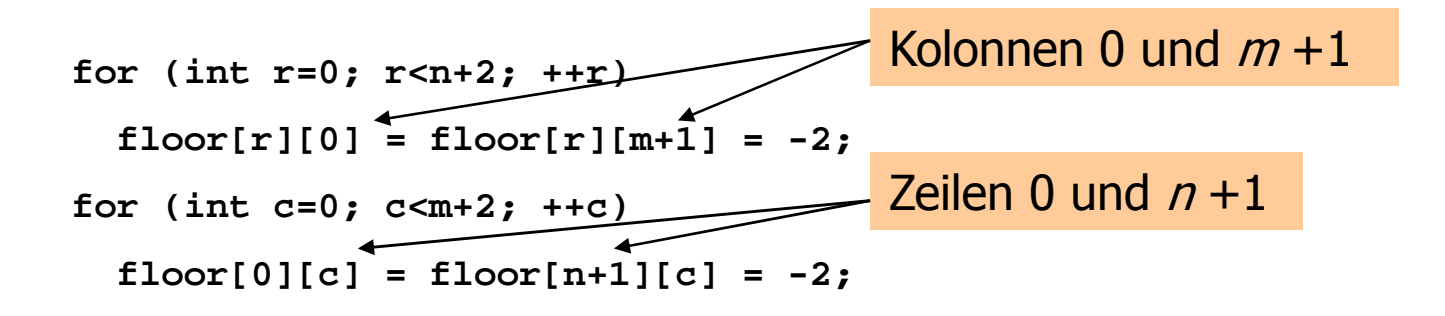

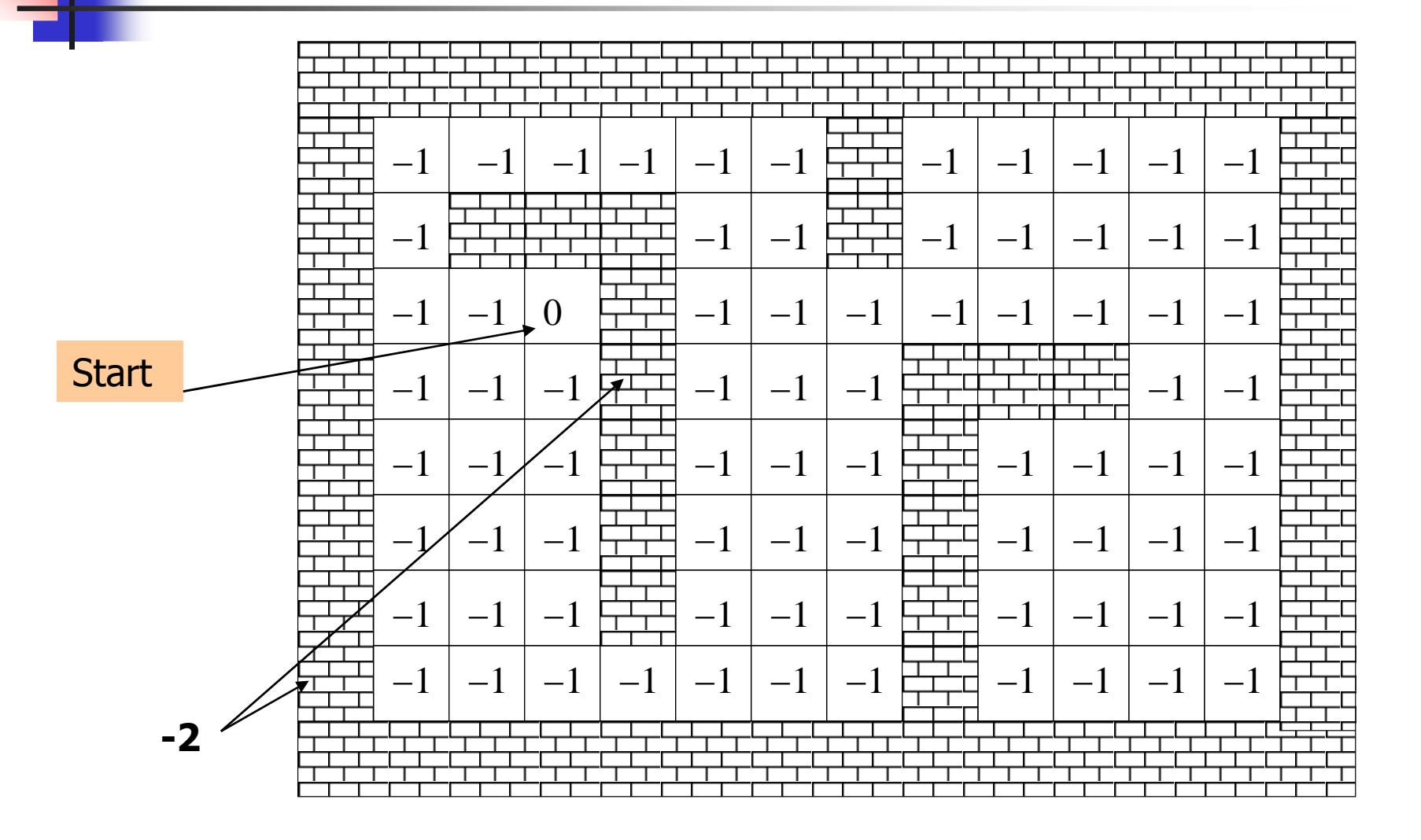

```
for (int i=1;; ++i) {bool progress = false;for (int r=1; r<n+1; ++r)Hauptschleife: finde und markiere alle Zellen mit Weglängen i=1,2,3...for (int c=1; c=m+1; ++c) {
     if (floor[r][c] != -1) continue; if (floor[r-1][c] == i-1 || floor[r+1][c] == i-1 ||floor[r][c-1] == i-1 || floor[r][c+1] == i-1 \{floor[r][c] = i; // label cell with iprogress = true;}}if (!progress) break;}
```

```
for (int i=1; j ++i) {
 bool progress = false;for (int r=1; r<n+1; ++r)Haben wir für dieses i eine Zelle gefunden?for (int c=1; c<m+1; ++c) { if (floor[r][c] != -1) continue; if (floor[r-1][c] == i-1 || floor[r+1][c] == i-1 ||floor[r][c-1] == i-1 || floor[r][c+1] == i-1 \{floor[r][c] = i; // label cell with iprogress = true;}}if (!progress) break;}
```

```
for (int i=1; j ++i) {
 bool progress = false;for (int r=1; r<n+1; ++r)Iteriere über alle "echten" Zellenfor (int c=1; c<m+1; ++c) { if (floor[r][c] != -1) continue; if (floor[r-1][c] == i-1 || floor[r+1][c] == i-1 ||floor[r][c-1] == i-1 || floor[r][c+1] == i-1 \{floor[r][c] = i; // label cell with iprogress = true;}}if (!progress) break;}
```
```
for (int i=1;; ++i) {bool progress = false;for (int r=1; r<n+1; ++r)Betrachte Zelle in Zeile r ∈ {1,...,n} und Kolonne 
                                              c \in \{1,...,m\}:
     for (int c=1; c<m+1; ++c) { if (floor[r][c] != -1) continue;if (floor[r-1][c] == i-1 || floor[r+1][c] == i-1 ||floor[r][c-1] == i-1 || floor[r][c+1] == i-1 ) {floor[r][c] = i; // label cell with iprogress = true;}}if (!progress) break;}Fall 1: Hindernis, oder
                                              schon markiert
```

```
for (int i=1;; ++i) {bool progress = false;for (int r=1; r<n+1; ++r)Betrachte Zelle in Zeile r ∈ {1,...,n} und Kolonne 
                                              c \in \{1,...,m\}:
     for (int c=1; c<m+1; ++c) { if (floor[r][c] != -1) continue; if (floor[r-1][c] == i-1 || floor[r+1][c] == i-1 ||floor[r][c-1] == i-1 || floor[r][c+1] == i-1 ) {floor[r][c] = i; // label cell with iprogress = true;}}if (!progress) break;}Fall 2: Ein Nachbar hat bereits Weglänge i-1rci-1 i-3
i-2i-1 i-2i-1?
```

```
for (int i=1;; ++i) {bool progress = false;for (int r=1; r<n+1; ++r)Betrachte Zelle in Zeile r ∈ {1,...,n} und Kolonne 
                                              c \in \{1,...,m\}:
     for (int c=1; c<m+1; ++c) { if (floor[r][c] != -1) continue; if (floor[r-1][c] == i-1 || floor[r+1][c] == i-1 ||floor[r][c-1] == i-1 || floor[r][c+1] == i-1 ) {floor[r][c] = i; // label cell with iprogress = true;}}if (!progress) break;}Fall 2: Ein Nachbar hat bereits Weglänge i-1rci-1 i-3
i-2i-1 i-2i-1?Durch die Wächter hat jede "echte" Zelle 4 Nachbarn!
```

```
for (int i=1;; ++i) {bool progress = false;for (int r=1; r<n+1; ++r)Betrachte Zelle in Zeile r ∈ {1,...,n} und Kolonne 
                                               c \in \{1,...,m\}:
     for (int c=1; c<m+1; ++c) { if (floor[r][c] != -1) continue; if (floor[r-1][c] == i-1 || floor[r+1][c] == i-1 ||floor[r][c-1] == i-1 || floor[r][c+1] == i-1 \{floor[r][c] = i; // label cell with iprogress = true;}}if (!progress) break;}Fall 2: Ein Nachbar hat bereits Weglänge i-1rci-1 i-3
i-2i-1i-1Markiere Zelle mit i<mark>i</mark> r —→ |i |i-1 |i-2
```

```
for (int i=1;; ++i) {bool progress = false;for (int r=1; r<n+1; ++r)for (int c=1; c<m+1; ++c) { if (floor[r][c] != -1) continue; if (floor[r-1][c] == i-1 || floor[r+1][c] == i-1 ||floor[r][c-1] == i-1 || floor[r][c+1] == i-1 \{floor[r][c] = i; // label cell with iprogress = true;}}if (!progress) break;}Falls keine Zelle mehr markiert werden konnte, sind wir fertig (sonst geht's weiter mit i+1)
```

```
int r = tr; int c = tc; Zielzelle 
while (floor[r][c] > 0) {const int d = floor[r][c] - 1;floor[r][c] = -3; if (floor[r-1][c] == d) --r; else if (floor[r+1][c] == d) ++r;else if (floor[r][c-1] == d) --c;else ++c; // (floor[r][c+1] == d)}
```

```
int r = tr; int c = tc; 
while (floor[r][c] > 0){const int d = floor[r][c] - 1;floor[r][c] = -3; if (floor[r-1][c] == d) --r; else if (floor[r+1][c] == d) ++r;else if (floor[r][c-1] == d) --c;else ++c; // (floor[r][c+1] == d)}Solange Startzelle 
noch nicht erreicht...
```

```
int r = tr; int c = tc; 
while (floor[r][c] > 0) {const int d = floor[r][c] - 1;floor[r][c] = -3; if (floor[r-1][c] == d) --r; else if (floor[r+1][c] == d) ++r;else if (floor[r][c-1] == d) --c;else ++c; // (floor[r][c+1] == d)}d = um eins kleinere 
                                  Weglänge
```

```
int r = tr; int c = tc; 
while (floor[r][c] > 0) {const int d = floor[r][c] - 1;floor[r][c] = -3;if (floor[r-1][c] == d) --r; else if (floor[r+1][c] == d) ++r;else if (floor[r][c-1] == d) --c;else ++c; // (floor[r][c+1] == d)}Markiere Zelle (mit -3 zur Unterscheidung): sie liegt auf dem kürzesten Weg
```

```
int r = tr; int c = tc; 
while (floor[r][c] > 0) {const int d = floor[r][c] - 1;floor[r][c] = -3; if (floor[r-1][c] == d) --r; else if (floor[r+1][c] == d) ++r;else if (floor[r][c-1] == d) --c;else ++c; // (floor[r][c+1] == d)
}Gehe zu einer Nachbarzelle mit 
Weglänge d und wiederhole...
```
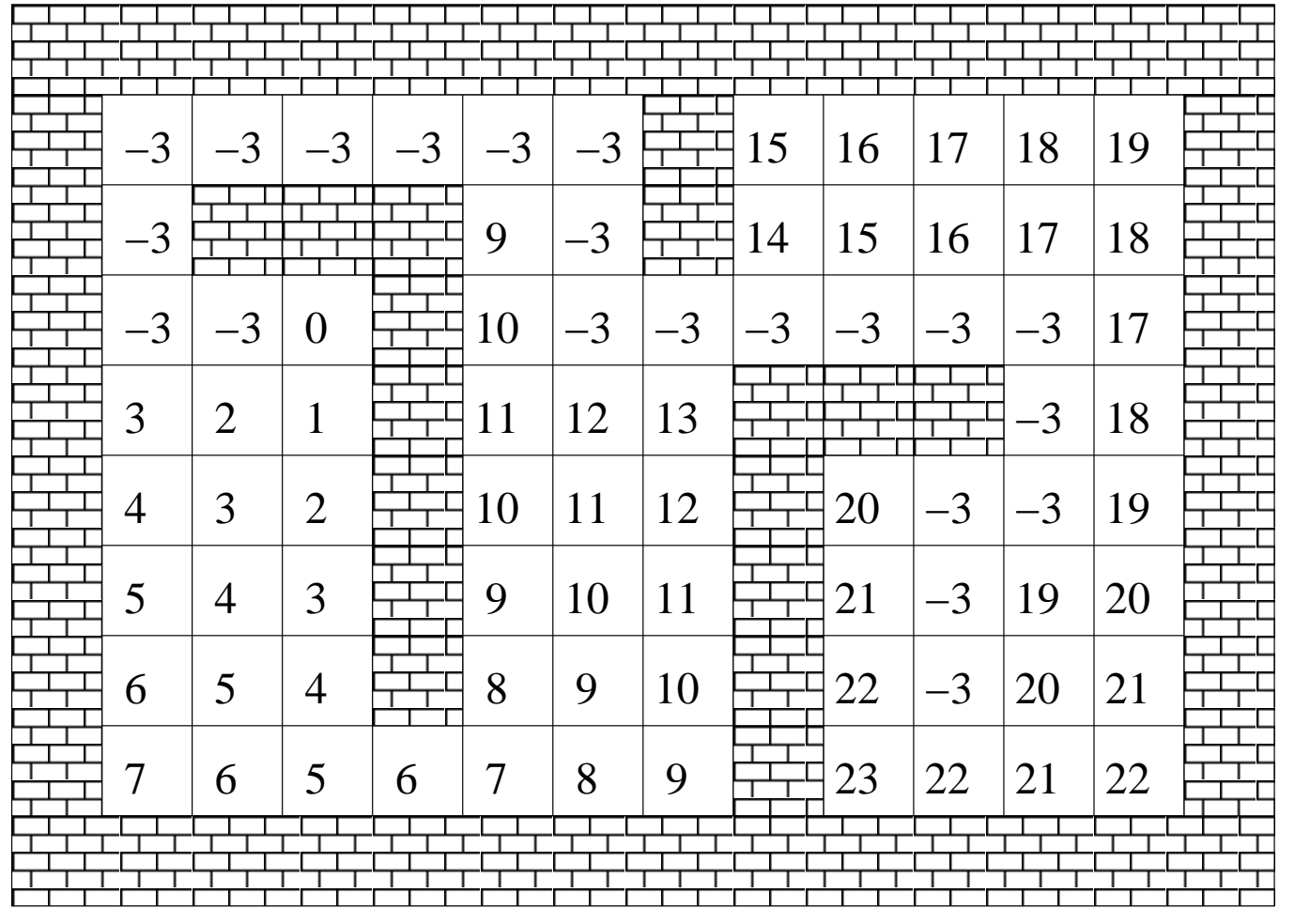

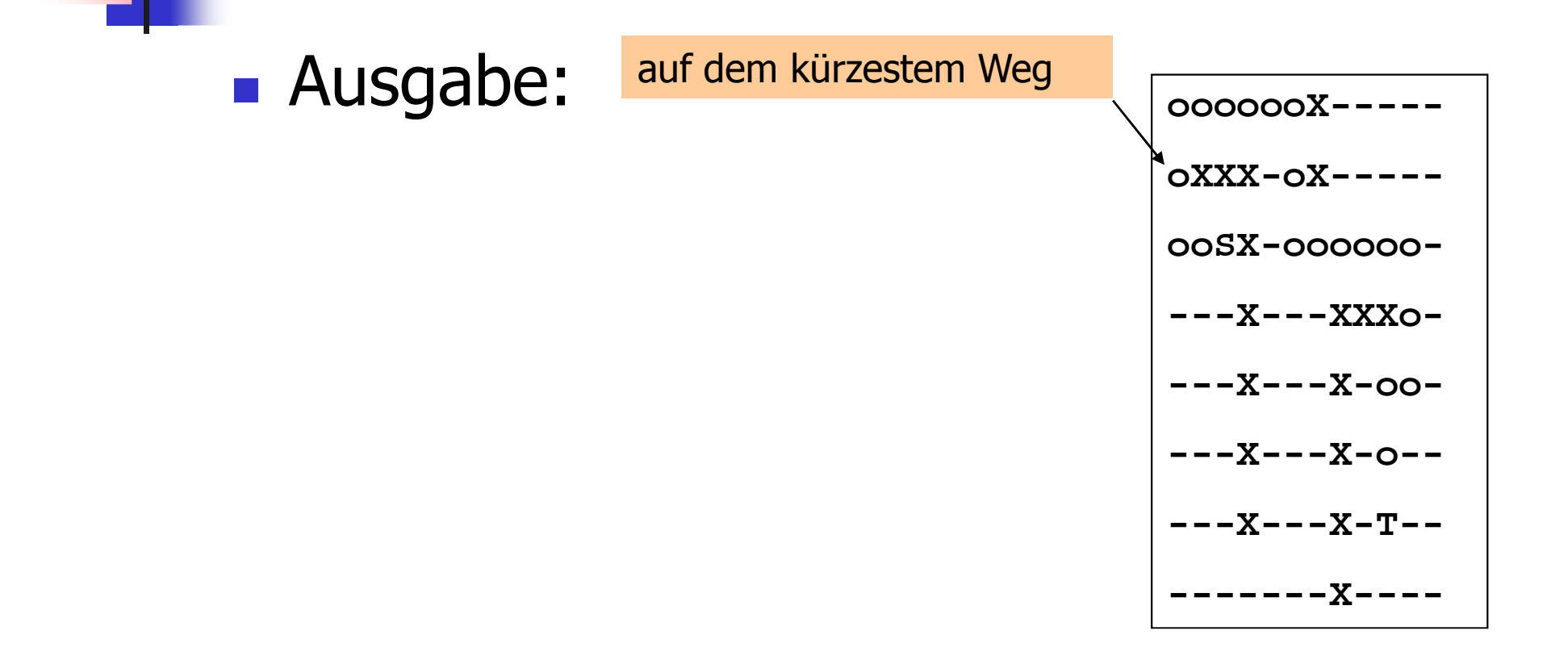

### **Ausgabe:**

 $\mathcal{E}$ 

```
for (int r=1; r<n+1; ++r) {
 for (int c=1; c<m+1; ++c)
    if
            (floor[r][c] == 0) std::cout << 'S';
    else if (r == tr &c & c == tc) std:: cout << 'T';
    else if (floor[r][c] == -3) std::cout << 'o';
    else if (floor[r][c] == -2) std::cout << 'X';
                                 std::count << '-'else
 std:: cout << "\n\cdot\
```

```
000000X---\overline{O}XXX-\overline{O}X—\overline{O}00SX-000000-
---X---XXXO---X---X-OO----X---X-0------X---X-T---------X--- -
```
### **Ausgabe:**

 $\mathcal{E}$ 

```
for (int r=1; r<n+1; ++r) {
 for (int c=1; c<m+1; ++c)
            (floor[r][c] == 0) std::cout << 'S';
    if
    else if (r == tr &c \in c == tc) std:: cout << 'T';
    else if (floor[r][c] == -3) std::cout << 'o';
    else if (floor[r][c] == -2) std::cout << 'X';
                                 std::count << '-'else
 std:: cout << "\n\cdot\
```

```
000000X---\overline{O}XXX-\overline{O}X—\overline{O}00SX-000000-
---X---XXXO---X---X-OO----X---X-0------X---X-T---------X--- -
```
### **Ausgabe:**

 $\mathcal{E}$ 

```
for (int r=1; r<n+1; ++r) {
 for (int c=1; c<m+1; ++c)
    if
            (floor[r][c] == 0) std::cout << 'S';
    else if (r == tr &c \cdot c == tc) std:: cout << 'T';
    else if (floor[r][c] == -3) std::cout << 'o';
    else if (floor[r][c] == -2) std::cout << 'X';
                                  std::count << '-'else
 std:: cout << "\n\cdot\
```

```
000000X---\overline{O}XXX-\overline{O}X—\overline{O}00SX-000000-
---X---XXXO---X---X-OO----X---X-0------X---X-T---------X--- -
```
### **Ausgabe:**

 $\mathcal{E}$ 

auf dem kürzestem Weg

```
for (int r=1; r<n+1; ++r) {
 for (int c=1; c<m+1; ++c)
    if
            (floor[r][c] == 0) std::cout << 'S';
    else if (r == tr &c & c == tc) std:: cout << 'T';
    else if (floor[r][c] == -3) std::cout << 'o';
    else if (floor[r][c] == -2) std::cout << 'X';
                                 std::count << '-'else
 std:: cout << "\n\cdot\
```
000000X----- $\alpha$ XXX- $\alpha$ X-----**00SX-000000-**---X---XXX0- $---X---X-00 ---X---X-0-- ---X---X-T---$ -------X----

### **Ausgabe:**

 $\mathcal{F}$ 

```
for (int r=1; r<n+1; ++r) {
 for (int c=1; c<m+1; ++c)
    if
            (floor[r][c] == 0) std::cout << 'S';
    else if (r == tr &c \in c == tc) std:: cout << 'T';
    else if (floor[r][c] == -3) std::cout << 'o';
    else if (floor[r][c] == -2) std::cout << 'X';
                                 std::count << '-'else
 std:: cout << "\n\cdot\
```
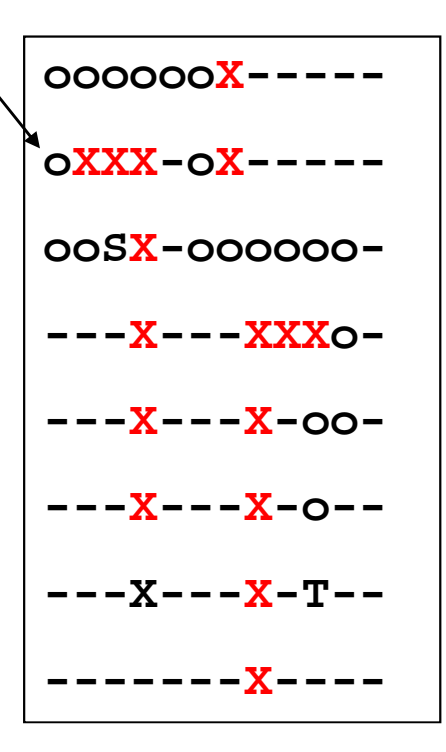

### **Ausgabe:**

 $\mathcal{E}$ 

auf dem kürzestem Weg

```
for (int r=1; r<n+1; ++r) {
 for (int c=1; c<m+1; ++c)
    if
            (floor[r][c] == 0) std::cout << 'S';
    else if (r == tr &c & c == tc) std:: cout << 'T';
    else if (floor[r][c] == -3) std::cout << 'o';
    else if (floor[r][c] == -2) std::cout << 'X';
    else
                                  std:: cout \lt\lt' '-';
  std:: cout << "\n\cdot\
```
 $000000X-- \overline{O}$ XXX- $\overline{O}$ X— $\overline{O}$ 00SX-000000- $---X---XXXO$  $---X---X-OO ---X---X-0-- ---X---X-T-- ------X--- -$ 

#### **Service Service Last, but not least : lösche die auf dem** Heap bereitgestellten Felder

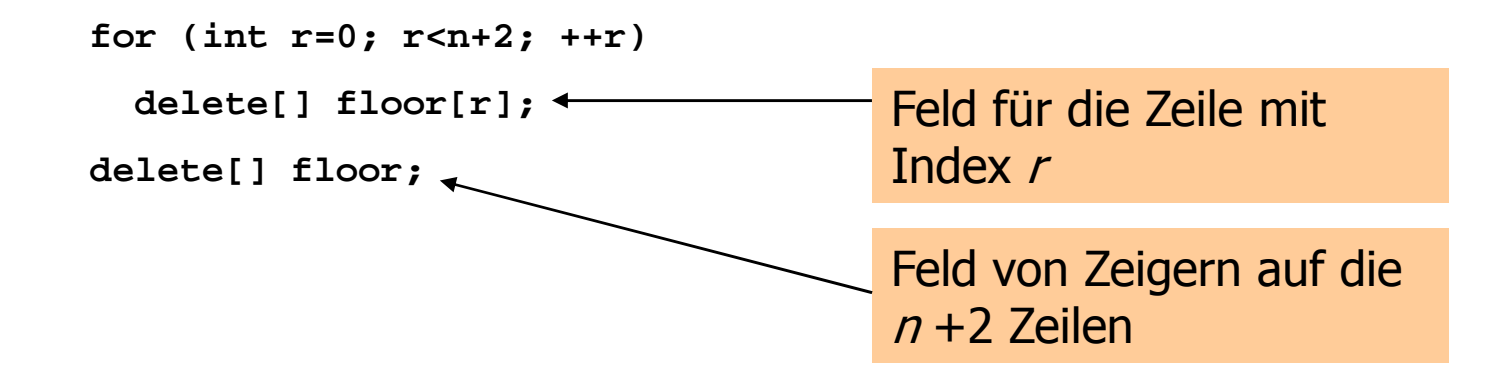

 Das Programm kann recht langsam sein, weil für jedes i *alle* Zellen durchlaufen werden

- $\mathcal{L}^{\text{max}}_{\text{max}}$  Das Programm kann recht langsam sein, weil für jedes i *alle* Zellen durchlaufen werden
- Verbesserung: durchlaufe jeweils nur die Nachbarn der Zellen mit Markierung i-1

- **Service Service** Das Programm kann recht langsam<br>Sein Weil für jedes i *alle* Zellen sein, weil für jedes i alle Zellen durchlaufen werden
- Verbesserung: durchlaufe jeweils nur Verbesserung: durchlaufe jeweils nur<br>die Nachbarn der Zellen mit Markieru die Nachbarn der Zellen mit Markierung i-1

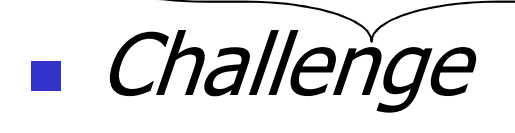